# **МИНИСТЕРСТВО ПРОСВЕЩЕНИЯ РОССИЙСКОЙ ФЕДЕРАЦИИ**

### **МИНИСТЕРСТВО ОБРАЗОВАНИЯ И НАУКИ РЕСПУБЛИКИ КОМИ**

### **АДМИНИСТРАЦИЯ МОГО «ИНТА»**

**МБОУ "СОШ № 8"**

Балин Максим Николаевич

Подписан: Балин Максим Николаевич<br>DN: C=RU, OU="MKY "TYHO"", O="<br>MБOY "'COШ № 8"", CN=Балин Максим<br>Николаевич, E=sch\_8\_inta @edu.rkomi.ru<br>Осмование: Я являюсь автором этого<br>документа<br>Местоположение: место подписания<br>Явта:

# РАССМОТРЕНО

педагогическим советом МБОУ «СОШ № 8» протокол № 14 от 31.08.2023 г. И.о. директора МБОУ «СОШ № 8» Мягкова О.А.\_\_\_\_\_\_\_\_\_\_ приказ МБОУ «СОШ № 8» от 31.08.2023 № 303

УТВЕРЖДЕНО

# **РАБОЧАЯ ПРОГРАММА**

# **учебного предмета «Информатика»**

для обучающихся 9 классов

#### **Общая характеристика изучаемого предмета**

Программа по предмету «Информатика» предназначена для изучения курса информатики учащимися основной школы. Она включает в себя три крупные содержательные линии:

- Основы информатики
- Алгоритмы и программирование
- Информационно-коммуникационные технологии.

Важная задача изучения этих содержательных линий в курсе – добиться систематических знаний, необходимых для самостоятельного решения задач, в том числе и тех, которые в самом курсе не рассматривались. Существенное внимание уделяется линии «Алгоритмизация и программирование», которая входит в перечень предметных результатов ФГОС. Для изучения программирования используются школьный алгоритмический язык (среда КуМир) и язык Паскаль.

В тексте учебников содержится большое количество задач, что позволяет учителю организовать обучение в разноуровневых группах. Присутствующие в конце каждого параграфа вопросы и задания нацелены на закрепление изложенного материала на понятийном уровне, а не на уровне механического запоминания. Многие вопросы (задания) инициируют коллективные обсуждения материала, дискуссии, проявление самостоятельности мышления учащихся.

Важной составляющей УМК является использование комплекта Федеральных цифровых информационно-образовательных ресурсов (ФЦИОР). Этот комплект включает в себя: демонстрационные материалы по теоретическому содержанию, раздаточные материалы для практических работ, контрольные материалы (тесты); исполнителей алгоритмов, модели, тренажеры и пр.

### **Место изучаемого предмета в учебном плане**

Для полного освоения программы рекомендуется изучение предмета «Информатика» по 2 часа в неделю в 7-9 классах (всего 204 часов).

Количество учебных часов в учебном плане может быть скорректировано в зависимости от специфики и образовательной программы образовательного учреждения. Тематическое планирование курса представлено в данной программе в одном варианте:

**Вариант 1**: основной курс в объёме 102 учебных часа (по 1 часу в неделю в 7-9 классах).

При использовании варианта 1 некоторые разделы углублённого курса предлагается изучать в рамках домашних заданий, самостоятельной работы и элективных курсов предпрофильной подготовки или факультативных занятий.

Для организации исследовательской и проектной деятельности учащихся можно использовать часы, отведенные на внеурочную деятельность.

#### **Планируемые результаты изучения учебного предмета.**

Изучение информатики в основной школе даёт возможность обучающимся достичь следующих результатов развития:

#### **Личностные результаты**

1. формирование ответственного отношения к учению, готовности и способности, обучающихся к саморазвитию и самообразованию на основе мотивации к обучению и познанию, осознанному выбору и построению дальнейшей индивидуальной траектории образования на базе ориентировки в мире профессий и профессиональных предпочтений, с учётом устойчивых познавательных интересов;

2. формирование целостного мировоззрения, соответствующего современному уровню развития науки и общественной практики, учитывающего социальное, культурное, языковое, духовное многообразие современного мира;

3. формирование коммуникативной компетентности в общении и сотрудничестве со сверстниками, детьми старшего и младшего возраста, взрослыми в процессе образовательной, общественно полезной, учебно-исследовательской, творческой и других видов деятельности.

#### Метапредметные результаты

1. умение самостоятельно определять цели своего обучения, ставить и формулировать для себя новые задачи в учёбе и познавательной деятельности, развивать мотивы и интересы своей познавательной деятельности;

2. умение самостоятельно планировать пути достижения целей, в том числе альтернативные, осознанно выбирать наиболее эффективные способы решения учебных и познавательных задач;

3. умение соотносить свои действия с планируемыми результатами, осуществлять контроль своей деятельности в процессе достижения результата, определять способы действий в рамках предложенных условий и требований, корректировать свои действия в соответствии с изменяющейся ситуацией;

4. умение оценивать правильность выполнения учебной задачи, собственные возможности её решения;

5. владение основами самоконтроля, самооценки, принятия решений и осуществления осознанного выбора в учебной и познавательной деятельности;

6. умение определять понятия. создавать обобшения. устанавливать аналогии. классифицировать, самостоятельно выбирать основания и критерии для классификации, устанавливать причинно-следственные связи, строить логическое рассуждение, умозаключение (индуктивное, дедуктивное и по аналогии) и делать выводы;

7. умение создавать, применять и преобразовывать знаки и символы, модели и схемы для решения учебных и познавательных задач;

8. умение организовывать учебное сотрудничество и совместную деятельность с учителем и сверстниками; работать индивидуально и в группе: находить общее решение и разрешать конфликты на основе согласования позиций и учёта интересов; формулировать, аргументировать и отстаивать своё мнение;

9. формирование и развитие компетентности в области использования информационнокоммуникационных технологий.

#### Предметные результаты

1. формирование представления об основных изучаемых понятиях: информация, алгоритм, модель - и их свойствах;

2. формирование информационной  $\boldsymbol{\mathrm{M}}$ алгоритмической культуры; формирование представления о компьютере как универсальном устройстве обработки информации; развитие основных навыков и умений использования компьютерных устройств;

3. развитие алгоритмического мышления, необходимого для профессиональной деятельности в современном обществе; развитие умений составить и записать алгоритм для конкретного

исполнителя; формирование знаний об алгоритмических конструкциях, логических значениях и операциях; знакомство с одним из языков программирования и основными алгоритмическими структурами — линейной, условной и циклической;

4. формирование умений формализации и структурирования информации, умения выбирать способ представления данных в соответствии с поставленной задачей — таблицы, схемы, графики, диаграммы, с использованием соответствующих программных средств обработки данных;

5. развитие умений применять изученные понятия, результаты, методы для решения задач практического характера и задач из смежных дисциплин с использованием при необходимости справочных материалов, компьютера, пользоваться оценкой и прикидкой при практических расчётах;

6. формирование навыков и умений безопасного и целесообразного поведения при работе с компьютерными программами и в Интернете, умения соблюдать нормы информационной этики и права.

Планируемые результаты изучения учебного предмета «Информатика и ИКТ». Информация и способы ее представления Выпускник научится:

- использовать термины «информация», «сообщение», «данные», «кодирование», а также понимать разницу между употреблением этих терминов в обыденной речи и в информатике;
- описывать размер лвоичных текстов, используя термины «бит», «байт» и произволные от них:  $\bullet$ использовать термины, описывающие скорость передачи данных;
- записывать в двоичной системе целые числа от 0 до 256;  $\bullet$
- кодировать и декодировать тексты при известной кодовой таблице;
- использовать основные способы графического представления числовой информации.  $\bullet$

### Выпускник получит возможность:

- познакомиться с примерами использования формальных (математических) моделей, понять разницу между математической (формальной) моделью объекта и его натурной («вещественной») его словесным моделью, между математической (формальной) моделью объекта и (литературным) описанием; узнать о том, что любые данные можно описать, используя алфавит, содержащий только два символа, например 0 и 1;
- познакомиться с тем, как информация (данные) представляется в современных компьютерах;  $\bullet$
- познакомиться с двоичной системой счисления;  $\bullet$
- познакомиться с двоичным кодированием текстов и наиболее употребительными современными  $\bullet$ кодами.

#### Основы алгоритмической культуры Выпускник научится:

- понимать термины «исполнитель», «состояние исполнителя», «система команд»; понимать различие между непосредственным и программным управлением исполнителем;
- строить модели различных устройств и объектов в виде исполнителей, описывать возможные состояния и системы команд этих исполнителей;
- понимать термин «алгоритм»; знать основные свойства алгоритмов (фиксированная система  $\bullet$ команд, пошаговое выполнение, детерминированность, возможность возникновения отказа при выполнении команды);
- составлять неветвящиеся (линейные) алгоритмы управления исполнителями и записывать их на  $\bullet$ выбранном алгоритмическом языке (языке программирования);
- использовать логические значения, операции и выражения с ними;
- понимать (формально выполнять) алгоритмы, описанные с использованием конструкций  $\bullet$ ветвления (условные операторы) и повторения (циклы), вспомогательных алгоритмов, простых и табличных величин;
- создавать алгоритмы для решения несложных задач, используя конструкции ветвления (условные  $\bullet$ операторы) и повторения (циклы), вспомогательные алгоритмы и простые величины;
- создавать и выполнять программы для решения несложных алгоритмических задач в выбранной  $\bullet$ среде программирования.

### Выпускник получит возможность:

• познакомиться с использованием строк, деревьев, графов и с простейшими операциями с этими структурами;

создавать программы для решения несложных задач, возникающих в процессе учебы и вне ее.

#### Использование программных систем и сервисов Выпускник научится:

- базовым навыкам работы с компьютером;
- использовать базовый набор понятий, которые позволяют описывать работу основных типов программных средств и сервисов (файловые системы, текстовые редакторы, электронные таблицы, браузеры, поисковые системы, словари, электронные энциклопедии);
- знаниям, умениям и навыкам, достаточным для работы на базовом уровне с различными  $\bullet$ программными системами и сервисами указанных типов; умению описывать работу этих систем и сервисов с использованием соответствующей терминологии.

### Выпускник получит возможность:

познакомиться с программными средствами для работы с аудио - и визуальными данными и соответствующим понятийным аппаратом;

- научиться создавать текстовые документы, включающие рисунки и другие иллюстративные материалы, презентации и т. п.;
- познакомиться с примерами использования математического моделирования и компьютеров в современных научно-технических исследованиях (биология и медицина, авиация и космонавтика, физика и т. д.).

### **Работа в информационном пространстве** *Выпускник научится:*

- базовым навыкам и знаниям, необходимым для использования интернет-сервисов при решении учебных и внеучебных задач;
- организации своего личного пространства данных с использованием индивидуальных накопителей данных, интернет-сервисов и т. п.;
- основам соблюдения норм информационной этики и права.
- *Выпускник получит возможность:*
- познакомиться с принципами устройства Интернета и сетевого взаимодействия между компьютерами, методами поиска в Интернете;
- познакомиться с постановкой вопроса о том, насколько достоверна полученная информация, подкреплена ли она доказательствами; познакомиться с возможными подходами к оценке достоверности информации (оценка надежности источника, сравнение данных из разных источников и в разные моменты времени и т. п.);
- узнать о том, что в сфере информатики и ИКТ существуют международные и национальные стандарты;
- получить представление о тенденциях развития ИКТ. **использовать приобретенные знания и умения в практической деятельности и повседневной жизни** для:
- создания простейших моделей объектов и процессов в виде изображений и чертежей, динамических (электронных) таблиц;
- проведения компьютерных экспериментов с использованием готовых моделей объектов и процессов;
- создания информационных объектов, в том числе для оформления результатов учебной работы;
- организации индивидуального информационного пространства, создания личных коллекций информационных объектов;
- передачи информации по телекоммуникационным каналам в учебной и личной переписке, использования информационных ресурсов общества с соблюдением соответствующих правовых и этических норм.

# **2. Содержание тем учебного предмета**

В содержании предмета «Информатика и ИКТ» в учебниках для 7–9 классов может быть выделено три крупных раздела:

- I. Основы информатики
	- Техника безопасности. Организация рабочего места
	- Информация и информационные процессы
	- Кодирование информации
	- Компьютер
	- Основы математической логики
- Модели и моделирование
- II. Алгоритмы и программирование
	- Алгоритмизация и программирование (7 класс)
	- Программирование (8-9 класс)
- III. Информационно-коммуникационные технологии
	- Обработка текстовой информации
	- Обработка графической информации
	- Обработка числовой информации
	- Компьютерные сети
- Мультимедиа
- Базы данных

В планировании учитывается, что в начале учебного года учащиеся ещё не вошли в рабочий ритм, а в конце года накапливается усталость и снижается восприимчивость к новому материалу. Поэтому наиболее сложные темы, связанные с программированием, предлагается изучать в середине учебного года.

В соответствии с учебным планом программа в 7 - 9 классе даётся в рамках базового уровня, предполагая, что часть углублённой работы выполняется дома самостоятельно или компенсируется за счёт элективных занятий, так как на предмет выделяется один час в неделю. В сравнении с основным курсом, в планировании углублённого курса пропорционально увеличен объем изучения всех разделов программы. В то же время при наличии учебника учащиеся, изучающие основной курс, имеют возможность изучать дополнительные разделы углублённого курса самостоятельно под руководством учителя.

# **Содержание предмета "Информатика и ИКТ" в основной школе ТРЕБОВАНИЯ К УРОВНЮ ПОДГОТОВКИ ОБУЧАЮЩИХСЯ**

*Тема 1. Информация и информационные процессы* Учащиеся должны знать:

- понятие информации;
- различие между понятиями «информация»,

«данные». Учащиеся должны уметь:

- приводить примеры информационных процессов в природе, обществе, технических системах;
- структурировать информацию, выделять основные понятия и взаимосвязи между ними. *Тема 2. Кодирование информации*

Учащиеся должны знать:

- y принципы дискретного кодирования информации в компьютерах;
- y принципы построения позиционных систем

счисления. Учащиеся должны уметь:

- y вычислять количество различных кодов при равномерном и неравномерном кодировании;
- y переводить числа из десятичной системы счисления в двоичную, восьмеричную и шестнадцатеричную;
- y оценивать информационный объём текстов, изображений, звуковых файлов при различных режимах кодирования;
- y оценивать время передачи данных по каналу с известной пропускной способностью. *Тема 3. Компьютер*

Учащиеся должны знать:

- основные принципы аппаратной организации современных компьютеров;
- виды программного обеспечения и их особенности;
- принципы построения файловых систем;
- правовые нормы использования программного обеспечения.

Учащиеся должны уметь:

- выполнять операции с файлами: создание, переименование, копирование, перемещение, удаление;
- использовать прикладные программы и антивирусные средства.

*Тема 4. Основы математической логики*

Учащиеся должны знать:

 понятия «логическое высказывание», «логическая операция», «логическое выражение», «логическая функция».

Учащиеся должны уметь:

- строить и анализировать составные логические высказывания;
- строить таблицы истинности логических выражений.

*Тема 5. Модели и моделирование*

Учащиеся должны знать:

- понятия «модель», «информационная модель», «математическая модель»;
- этапы разработки и исследования компьютерной математической

модели. Учащиеся должны уметь:

строить и исследовать простые компьютерные информационные модели.

*Тема 6. Алгоритмизация и программирование* 

Учащиеся должны знать:

- понятия «алгоритм», «исполнитель», «система команд исполнителя»;
- основные алгоритмические структуры: следование, ветвление, цикл;
- реализацию основных алгоритмических структур в выбранном языке

программирования. Учащиеся должны уметь:

- составлять алгоритмы для решения простых задач в словесной форме, на алгоритмическом языке и на выбранном языке программирования;
- выполнять трассировку алгоритма с использованием трассировочных таблиц;
- программировать несложные линейные, разветвляющиеся и циклические алгоритмы на выбранном языке программирования.

*Тема 7. Обработка числовой информации*

Учащиеся должны знать:

 возможности электронных таблиц для хранения, анализа и представления данных. Учащиеся должны уметь:

- вводить и редактировать данные в электронных таблицах;
- выполнять вычисления с помощью электронных таблиц;
- представлять данные в виде диаграмм и графиков.

*Тема 8. Обработка текстовой информации*

Учащиеся должны знать:

- способы представления текстовой информации в компьютерах;
- понятия «редактирование», «форматирование».
- Учащиеся должны уметь:
	- создавать, редактировать и форматировать текстовый документы;
	- создавать текстовые документы с рисунками, таблицами, диаграммами.

*Тема 9. Обработка графической информации* 

Учащиеся должны знать:

 принципы кодирования и хранения растровых и векторных изображений в памяти компьютеров.

Учащиеся должны уметь:

- выполнять ввод изображений в компьютер;
- выполнять простую коррекцию фотографий;
- создавать простые векторные изображения.
- *Тема 10. Компьютерные сети*

### Учащиеся должны знать:

- принципы построения компьютерных сетей. Учащиеся должны уметь:
- искать информацию в сети Интернет;
- использовать сервисы Интернета;
- грамотно строить личное информационное пространство, соблюдая правила информационной безопасности.

### *Тема 11. Мультимедиа*

### Учащиеся должны знать:

- принципы создания мультимедийных презентаций. Учащиеся должны уметь:
- создавать мультимедийные презентации.

### *Тема 12. Базы данных*

Учащиеся должны знать:

- что такое база данных (БД);
- назначение СУБД; Учащиеся должны уметь:
- создавать табличные БД средствами СУБД;
- выполнять запросы на выборку данных из БД с помощью конструктора;
- использовать сложные условия в запросах.

# **Тематическое планирование к учебнику информатики К.Ю. Полякова и Е.А. Еремина**

 $T_{\alpha}$  $\zeta$ <sub>rrrrs</sub> $\alpha$ .

**Вариант 1**: основной курс, по 1 часу в неделю в 7-9 классах (всего 104 часа)

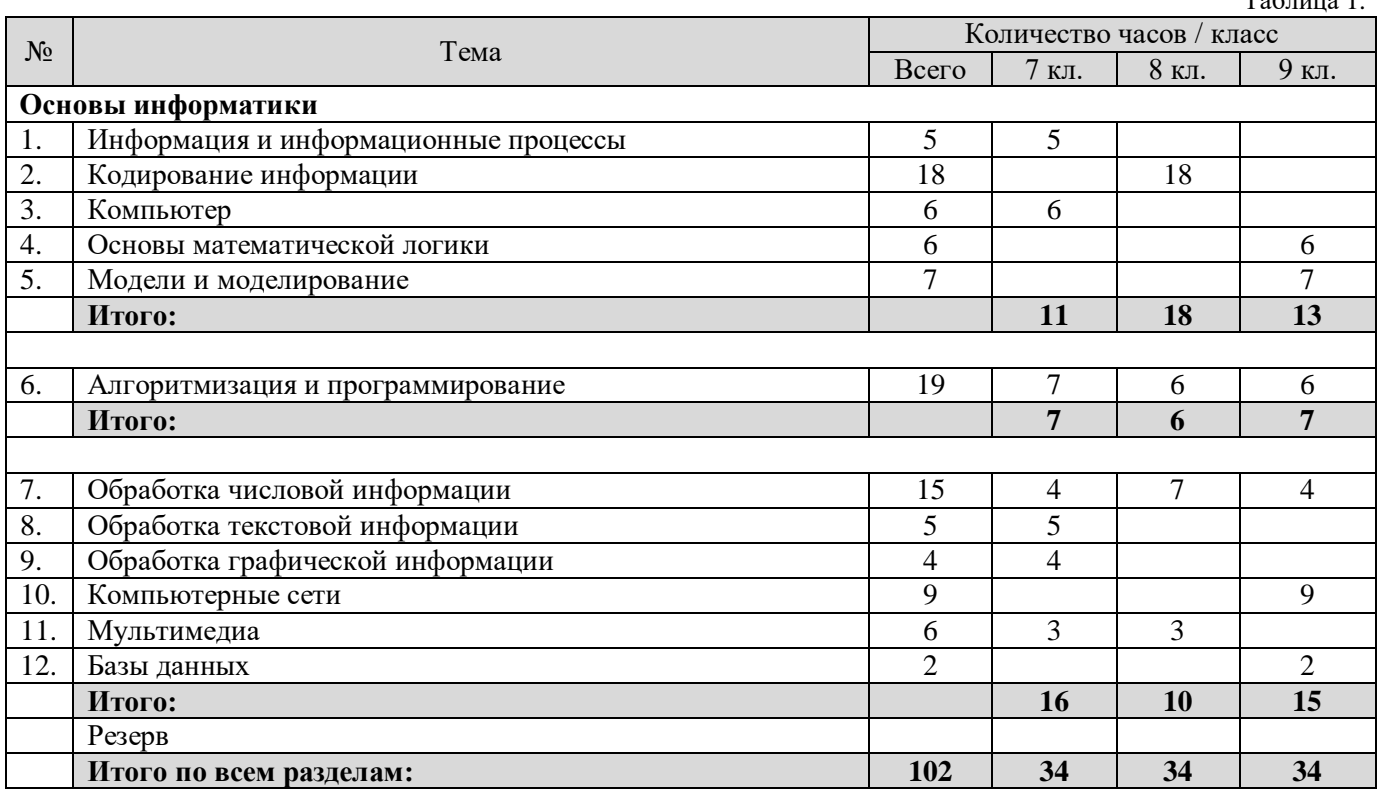

# **Тематическое планирование к учебнику информатики К.Ю. Полякова и Е.А. Еремина**

**Вариант 1**: основной курс, по 1 часу в неделю в 9 классе (всего 34 часа)

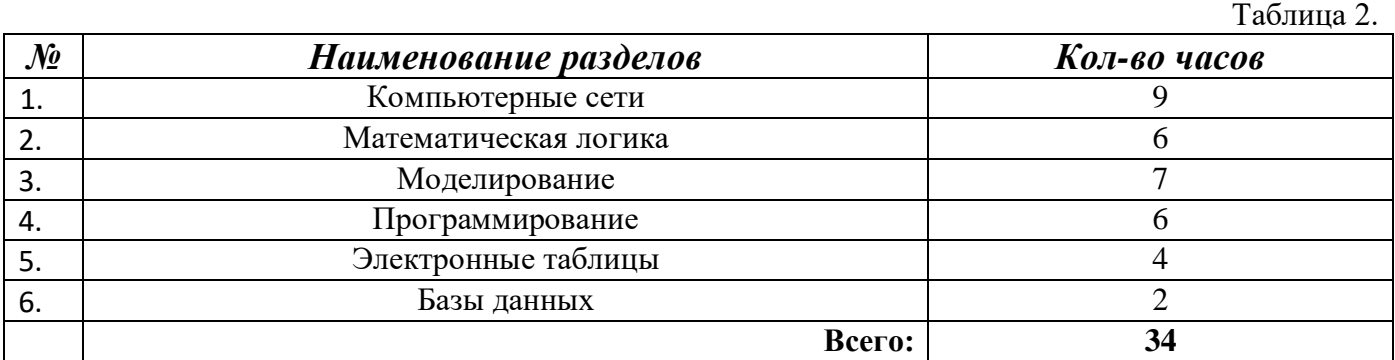

# **Календарное планирование по информатике на 2023-2024 учебный год 9 кл.**

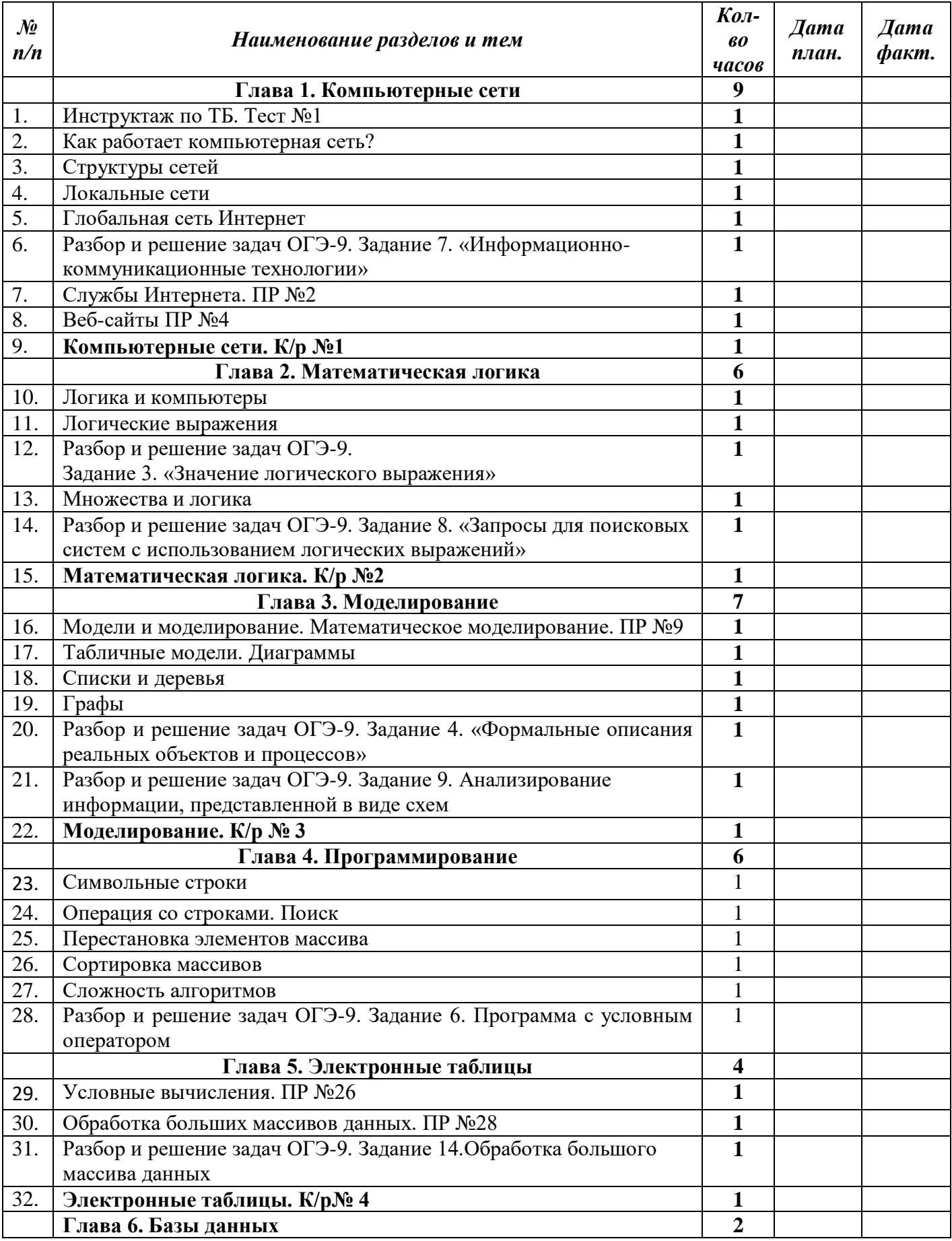

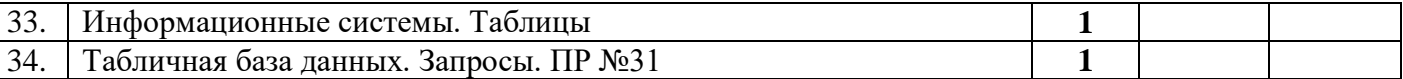

# *Описание учебно-методического и материально-технического обеспечения образовательного процесса*

Предлагаемая программа составлена в соответствии с требованиями к курсу «Информатика» в соответствии с ФГОС основного общего образования. В состав УМК, кроме учебников для 7-9 классов, также входят:

- данная авторская программа по информатике;
- компьютерный практикум в электронном виде с комплектом электронных учебных средств, размещённый на сайте авторского коллектива:<http://kpolyakov.spb.ru/school/osnbook.htm>
- электронный задачник-практикум с возможностью автоматической проверки решений задач по программированию:<http://informatics.mccme.ru/course/view.php?id=666>
- материалы для подготовки к итоговой аттестации по информатике в форме ОГЭ, размещённые на сайте материалы, размещенные на сайте [http://kpolyakov.spb.ru/school/оge.htm;](http://kpolyakov.spb.ru/school/оge.htm)
- методическое пособие для учителя
- комплект Федеральных цифровых информационно-образовательных ресурсов (далее ФЦИОР), помещенный в коллекцию ФЦИОР (http:/[/sc.edu.ru\)](http://www.fcior.edu.ru/);
- сетевая методическая служба авторского коллектива для педагогов на сайте издательства [http://metodist.lbz.ru/authors/informatika/7/.](http://metodist.lbz.ru/authors/informatika/7/)

Учитель может вносить изменения в предлагаемую авторскую учебную программу с учетом специфики региональных условий, образовательного учреждения и уровня подготовленности учеников

- вносить изменения в порядок изучения материала;
- перераспределять учебное время;
- вносить изменения в содержание изучаемой темы;
- дополнять требования к уровню подготовки учащихся и т.д.

Эти изменения должны быть обоснованы в пояснительной записке к рабочей программе, составленной учителем. В то же время предлагаемая авторская программа может использоваться без изменений, и в этом случае она является также рабочей программой учителя.

Практикум для учащихся, представляемый в электронном виде, позволяет расширить используемый теоретический, задачный и проектный материал.

Для подготовки к итоговой аттестации по информатике в 9 классе предлагается использовать материалы, размещенные на сайте [http://kpolyakov.spb.ru/school/oge.htm.](http://kpolyakov.spb.ru/school/oge.htm)

Для реализации учебного курса «Информатика» необходимо наличие компьютерного класса в соответствующей комплектации:

### **Требования к комплектации компьютерного класса**

Наиболее рациональным с точки зрения организации деятельности детей в школе является установка в компьютерном классе 13–15 компьютеров (рабочих мест) для школьников и одного компьютера (рабочего места) для педагога.

Предполагается объединение компьютеров в локальную сеть с возможностью выхода в Интернет, что позволяет использовать сетевые цифровые образовательные ресурсы.

Минимальные требования к техническим характеристикам каждого компьютера следующие:

- процессор не ниже *Celeron* с тактовой частотой 2 ГГц;
- оперативная память не менее 256 Мб;
- жидкокристаллический монитор с диагональю не менее 15 дюймов;
- жёсткий диск не менее  $80\,\mathrm{F}$ б;
- клавиатура;
- мышь;
- устройство для чтения компакт-дисков (желательно);

аудиокарта и акустическая система (наушники или колонки).

Кроме того, в кабинете информатики должны быть:

- принтер на рабочем месте учителя;
- проектор на рабочем месте учителя;
- сканер на рабочем месте учителя

### **Требования к программному обеспечению компьютеров**

На компьютерах, которые расположены в кабинете информатики, должна быть установлена операционная система *Windows* или *Linux*, а также необходимое программное обеспечение:

- текстовый редактор (*Блокнот* или *Gedit*) и текстовый процессор (*Word* или *OpenOffice.org Writer*);
- табличный процессор (*Excel* или *OpenOffice.org Calc*);
- средства для работы с базами данных (*Access* или *OpenOffice.org Base*);
- графический редактор Gimp ( $\frac{http://gimp.org)}{$ ;
- редактор звуковой информации Audacity [\(http://audacity.sourceforge.net\)](http://audacity.sourceforge.net/);
- среда программирования КуМир ( $\frac{http://www.niisi.ru/kumir/)}{$ ;
- среда программирования FreePascal [\(http://www.freepascal.org/\)](http://www.freepascal.org/) или PascalABC.NET [\(http://pascalabc.net\)](http://pascalabc.net/);

и другие свободно распространяемые программные средства.

# **Практическая работа по теме: Глобальная компьютерная сеть Интернет**

Задачи:

- − *учебная*: применить на практике знания о назначение, принципах построения и функционирования локальных компьютерных сетей.
- − *развивающая*: развивать фантазию и образное мышление учащихся, развивать дружеское и деловое общение учащихся в совместной работе.
- − *воспитательная*: воспитывать дисциплинированность, целеустремленность и трудолюбие.

Оборудование: компьютеры, мультимедийный проектор, презентация к уроку, раздаточный материал.

#### **Ход занятия**

#### *Используемые приёмы и методы*: Исследовательский метод

*Учитель*: Предлагаю вам поработать в группах по три человека. Каждой группе необходимо описать свой вариант построения локальной сети в нашей фирме, с обоснование всех её недостатков и достоинств и с расчётом стоимости её построения.

(Каждой группе выдаю задание на карточке)

*Учащимся предлагается описать один из видом компьютерных сетей, рассчитать её стоимость и сделать вывод о том, где целесообразнее её использовать.*

#### *Контроль и самопроверка знаний*

*Используемые приёмы и методы*: публичное выступление учащихся с обоснованием оптимального решения проблемы.

После выполнения задания каждая группа отчитывается о проделанной работе. Выслушав выводы каждой группы, совместно определяем, какой тип локальной сети будет наиболее оптимальным для нашей фирмы.

#### *Подведение итогов урока. Рефлексия*

*Используемые приёмы и методы*: методический приём «Подведём итоги»

*Учитель*: ребята, скажите 5 слов о знаниях по теме урока.

После заполнения карточек, каждый учащийся проговаривает, что он написал.

#### *Выставление оценок.*

*Информация о домашнем задании.* Выучить определения и виды топологий компьютерных сетей.

#### *Раздаточный материал. Карточки с заданиями*

#### 1. Вам необходимо:

- 1. Описать одноранговую локальную сеть с топологией линейная шина.
- 2. Произвести расчёт стоимости подключения к локальной сети. Расчёт производить согласно ценам на соответствующие товары в магазине (витрина магазина представлена на слайде) и с учётом схемы расположения компьютеров в офисе.
- 3. Проанализируйте описание локальной сети и сделайте выводы.

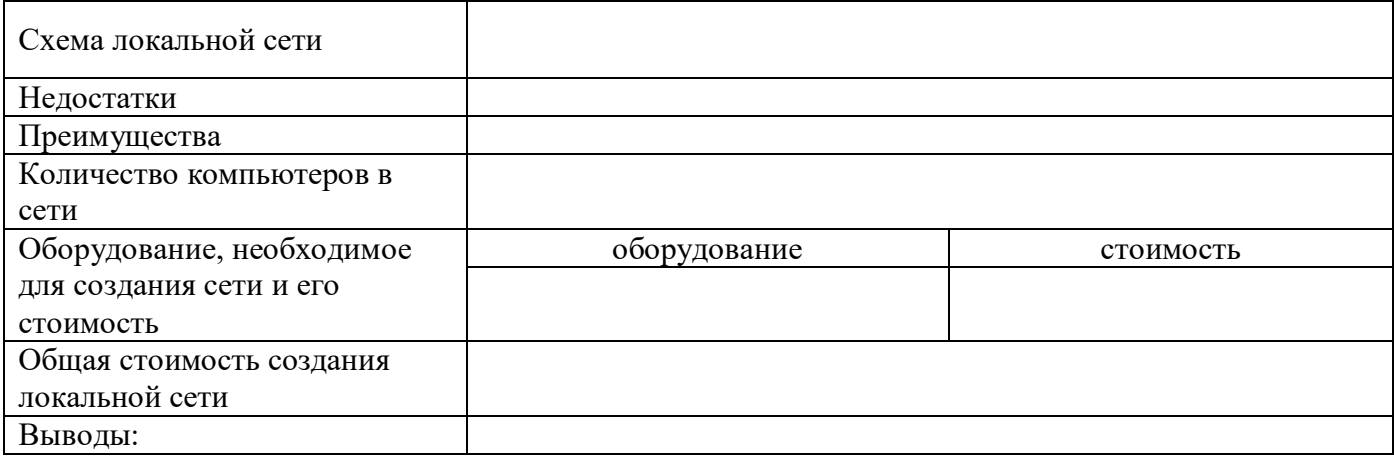

#### 2. Вам необходимо:

- 1. Описать одноранговую локальную сеть с топологией звезда.
- 2. Произвести расчёт стоимости подключения к локальной сети. Расчёт производить согласно ценам на соответствующие товары в магазине (витрина магазина представлена на слайде) и

с учётом схемы расположения компьютеров в офисе.

3. Проанализируйте описание локальной сети и сделайте выводы.

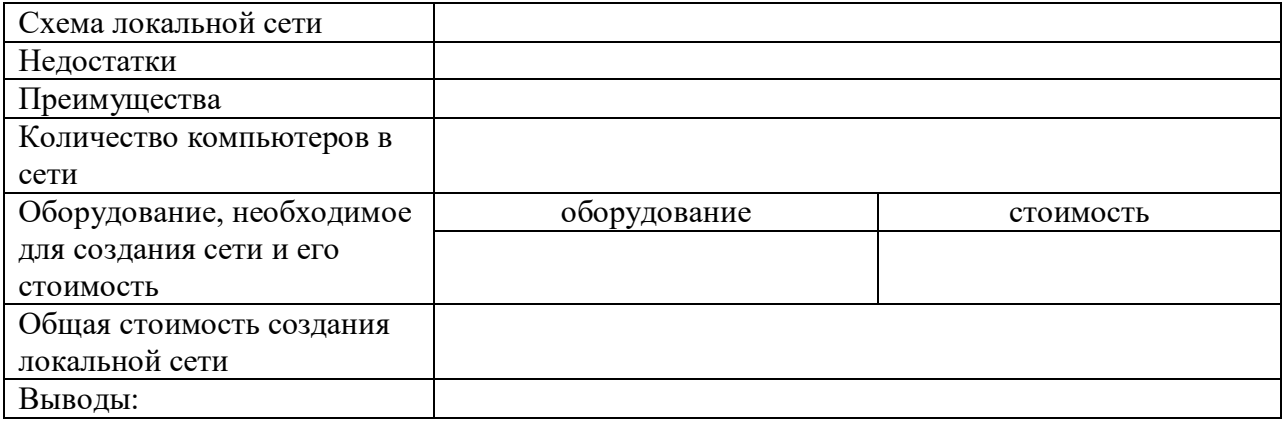

### 3. Вам необходимо:

- 1. Описать локальную сеть на основе сервера.
- 2. Произвести расчёт стоимости подключения к локальной сети. Расчёт производить согласно ценам на соответствующие товары в магазине (витрина магазина представлена на слайде) и с учётом схемы расположения компьютеров в офисе.
- 3. Проанализируйте описание локальной сети и сделайте выводы.

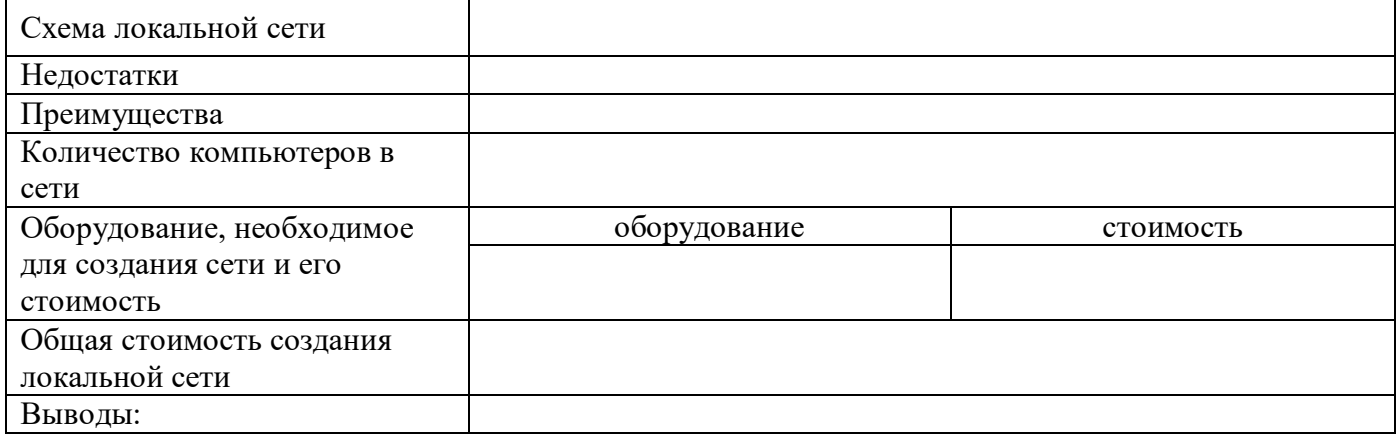

#### 4. Вам необхолимо:

- 1. Описать беспроводную локальную сеть для портативных компьютеров (ноутбуков).
- 2. Произвести расчёт стоимости подключения к локальной сети. Расчёт производить согласно ценам на соответствующие товары в магазине (витрина магазина представлена на слайде) и
	- с учётом схемы расположения компьютеров в офисе.
- 3. Проанализируйте описание локальной сети и сделайте выводы.

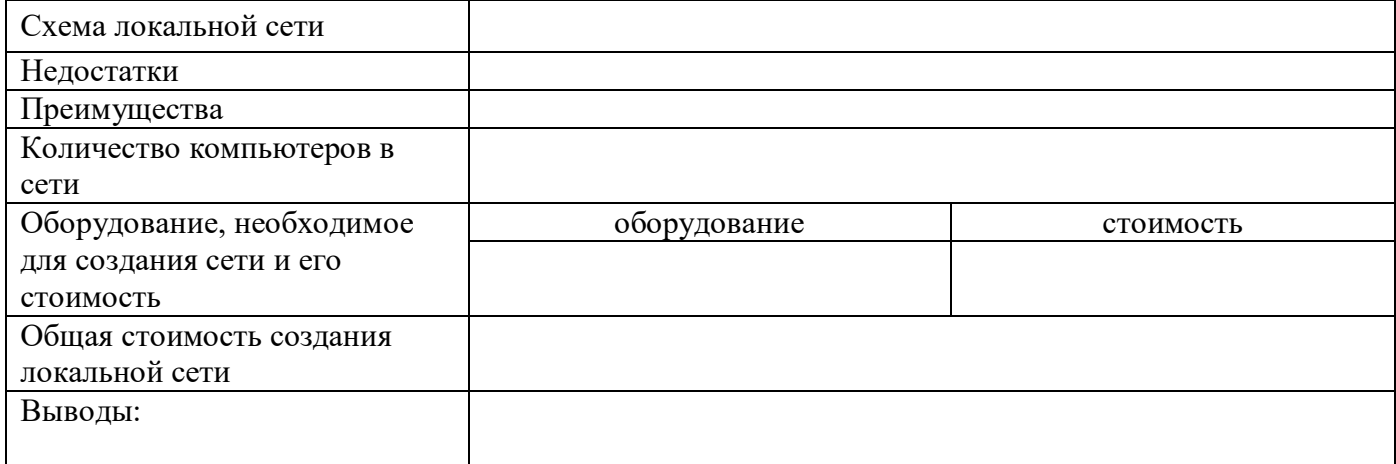

Компьютерные сети. Контрольная работа

# Вариант 1

### Часть 1

1. Система компьютеров, связанных каналами передачи информации - это

- 1) магистраль 3) интерфейс
- 2) компьютерная сеть 4) шины данных

2. Какие компоненты компьютерной сети  $((1)$  — модем,  $(2)$  — сетевая карта,  $(3)$  — витая пара,  $(4)$  —

коммутируемая линия связи) необходимы для подключения компьютера к локальной сети?  $3) 1, 4$ 

- $1) 1,2$
- $2) 2,3$
- 3. Адресом электронной почты может быть
	- 1) ege@edu@ru
	- 2) www.kp.ru

3)  $09@inf.msk.ru$ 

4)  $1,2,4$ 

4) Катя@yar.ru

4. Какие линии связи, используемые в глобальных сетях, наименее надежны?

- 1) оптоволоконные линии связи
- 2) спутниковая связь

5. Обмен информацией между компьютерными сетями, в которых действуют разные сетевые протоколы, осуществляется с использованием

- 1) молемов
- 2) ШЛЮЗОВ

3) электронной почты

4) радиорелейные линии

4) хост-компьютеров

3) Web-странице

4) телеконференции

6. Для доступа, к какому информационному ресурсу Интернета в универсальном указателе ресурсов (URL) используется протокол HTTP?

1) почтовому ящику

- 2) файлу в файловом архиве
- 7. Клиент это
	- 1) компьютер, обеспечивающий информационные услуги в сети
	- 2) компьютер, используемый абонентом для получения и передачи информации

3) программа, подготавливающая запрос пользователя, передающая этот запрос по сети, а затем принимающая ответ

4) система обмена информации на определенную тему между абонентами сети 8. Модем, передающий информацию со скоростью 28 800 бит/с, может передать текст объемом 3600 байтов в течение

1) 1 секунды

 $3)$  1 yaca

 $2)$  1 минуты

4)  $cyrok$ 

4) 120

9. Скорость передачи данных через ADSL-соединение равна 512 Кбит/с. Передача файла через данное соединение заняла 4 минуты. Определите размер файла в мегабайтах.  $3) 30$ 

- $1) 0.25$
- $2) 15$

10. Из приведенных ниже рисунков выберите схематичное изображение соединения сетевых устройств типа «звезда».

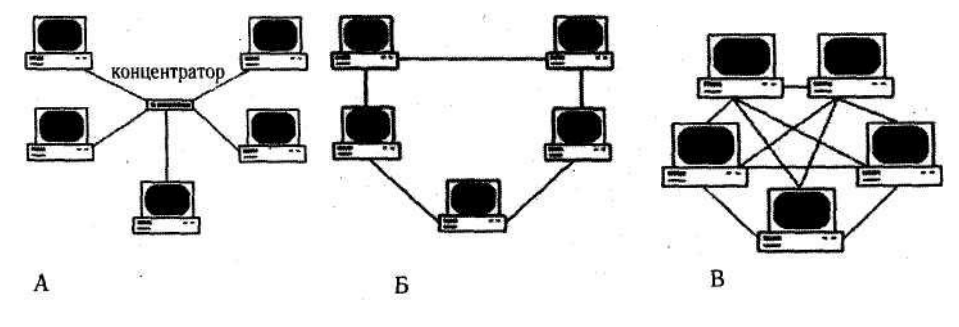

 $1)$  A

11. Каждый компьютер, подключенный к Internet, имеет свой уникальный двоичный 32-битовый Интернет-адрес. Для удобства восприятия адрес можно разбить на 4 части по 8 битов и каждую часть представить в десятичной форме. Какой из вариантов может быть Интернет-адресом компьютера?

1) 123.124.125.26

3) 192.283.374.105

 $3)$  B

2) 123.234.345.456 4) 253.254.255.256

 $2)$   $\overline{b}$ 

12. Каким условием нужно воспользоваться для поиска в сети Интернет информации об отдыхе в Сочи или Адлере (для обозначения логической операции «ИЛИ» используется символ |, а для операции «И» — символ &)?

- 1) отдых | Сочи | Адлер
- 2) отдых & (Сочи | Адлер)

3) отдых & (море | Сочи | Адлер)

 $4)$  A, B

4) отдых & Сочи & Адлер

### Часть 2

1. Найдите в приведенном ниже списке названия поисковых систем. Выбранные ответы запишите по возрастанию их порядковых номеров (без пробелов и каких-либо символов).

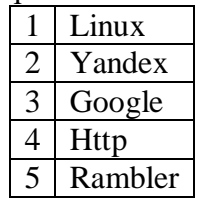

3) коммутируемые телефонные линии связи

### 6 Aport

2. Установите соответствие между названиями протоколов и их назначениями. К каждой позиции первого столбца подберите соответствующую позицию второго и запишите в таблицу выбранные цифры под соответствующими буквами.

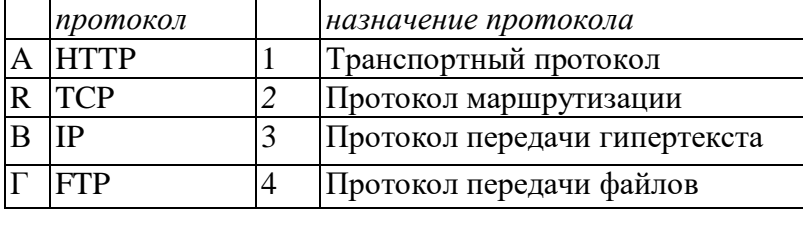

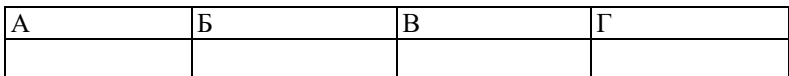

В ответе запишите последовательность цифр без пробелов и каких-либо символов.

B) br

3. Установите соответствие между доменами верхнего уровня и названиями стран. Запишите получившуюся последовательность русских букв без пробелов и каких-либо символов.

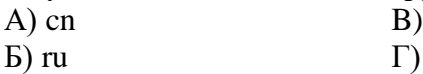

 $\Gamma$ ) uk

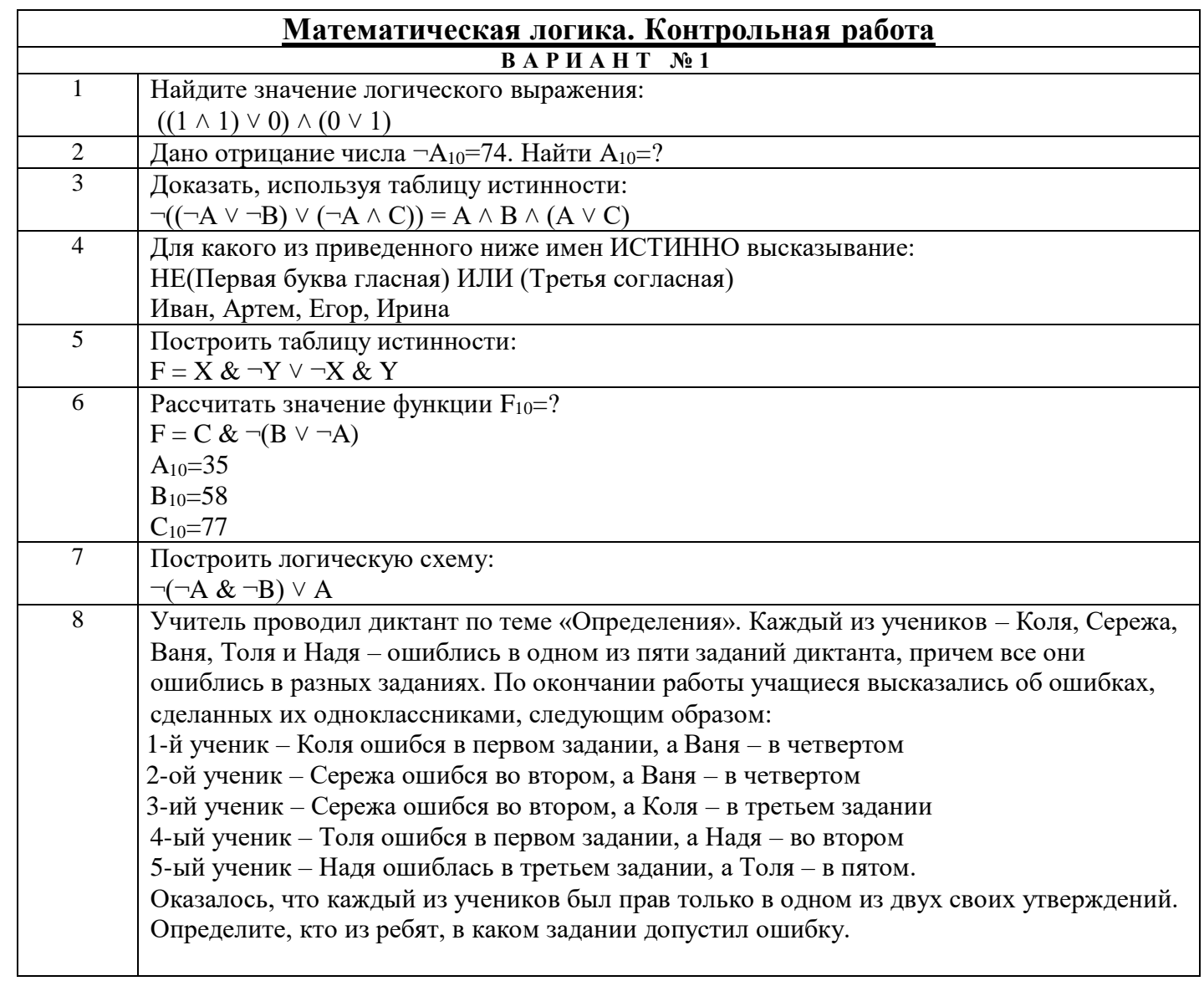

### Математическая логика. Контрольная работа  $\overline{B}$  A P  $\overline{M}$  A H T  $\overline{N_2}$  2

Найдите значение логического выражения:

 $(0 \vee 1) \wedge 1) \wedge (0 \vee 1)$ 

Дано отрицание числа  $\neg A_{10} = 50$ . Найти  $A_{10} = ?$ 

Доказать, используя таблицу истинности:

 $(A \wedge B \vee \neg C) \wedge (C \vee \neg C) = A \wedge B \vee \neg C$ 

Для какого из приведенного ниже имен ИСТИННО высказывание:

(Вторая буква согласная) И НЕ(Последняя согласная)

Иван, Артем, Егор, Ирина

Построить таблицу истинности:

 $F = \neg A \& \neg(B \lor A)$ 

Рассчитать значение функции  $F_{10} = ?$ 

 $F = \neg(\neg A & \neg C) \vee B$ 

 $A_{10} = 25$  $B_{10} = 54$ 

 $C_{10} = 76$ 

Построить логическую схему:

 $\neg X \& (X \lor \neg Y)$ 

Учитель проводил диктант по теме «Определения». Каждый из учеников – Коля, Сережа, Ваня, Толя и Надя – ошиблись в одном из пяти заданий диктанта, причем все они ошиблись в разных заданиях. По окончании работы учащиеся высказались об ошибках, сделанных их одноклассниками, следующим образом:

1-й ученик – Коля ошибся в первом задании, а Ваня – в четвертом

2-ой ученик – Сережа ошибся во втором, а Ваня – в четвертом

3-ий ученик – Сережа ошибся во втором, а Коля – в третьем задании

4-ый ученик – Толя ошибся в первом задании, а Надя – во втором

5-ый ученик – Надя ошиблась в третьем задании, а Толя – в пятом.

Оказалось, что каждый из учеников был прав только в одном из двух своих утверждений. Определите, кто из ребят, в каком задании допустил ошибку.

### **Модели и моделирование. П/р**

Заполните таблицу 1, подбирая указанным объектам модели и указанным моделям объекты.

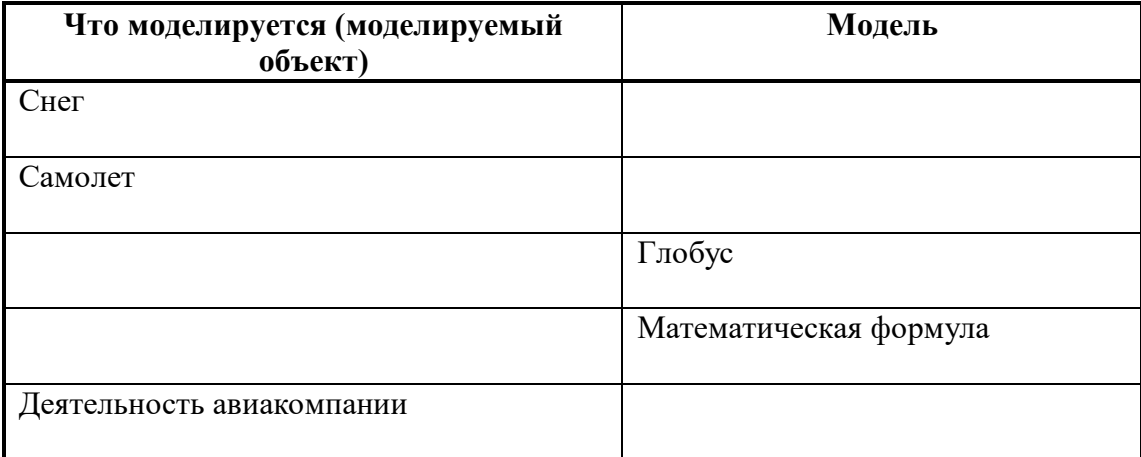

### **Задание 2.1.** Моделирование.

 Цель моделирования (исследование, проектирование объяснение, презентация, познание), т.е. – для чего производится моделирование.

 В зависимости от природы моделируемого объекта и цели моделирования выделяются моделируемые параметры – те признаки и свойства объекта-оригинала, которыми должна обязательно обладать модель.

Заполните таблицу 2.1.

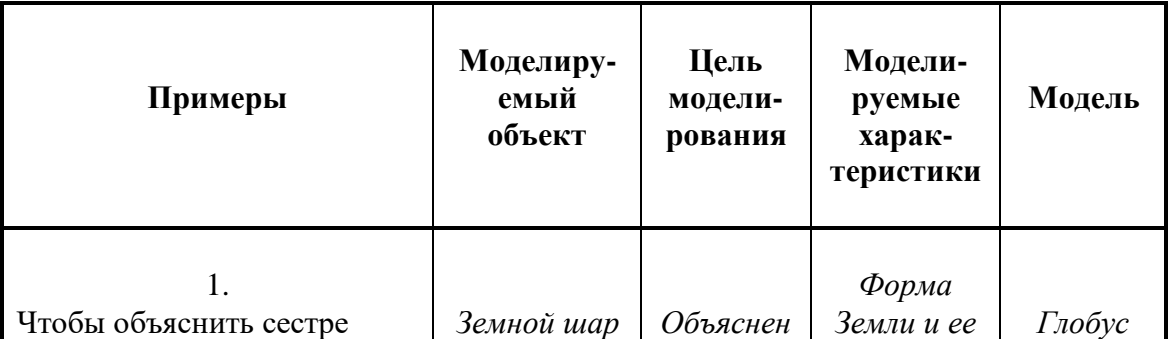

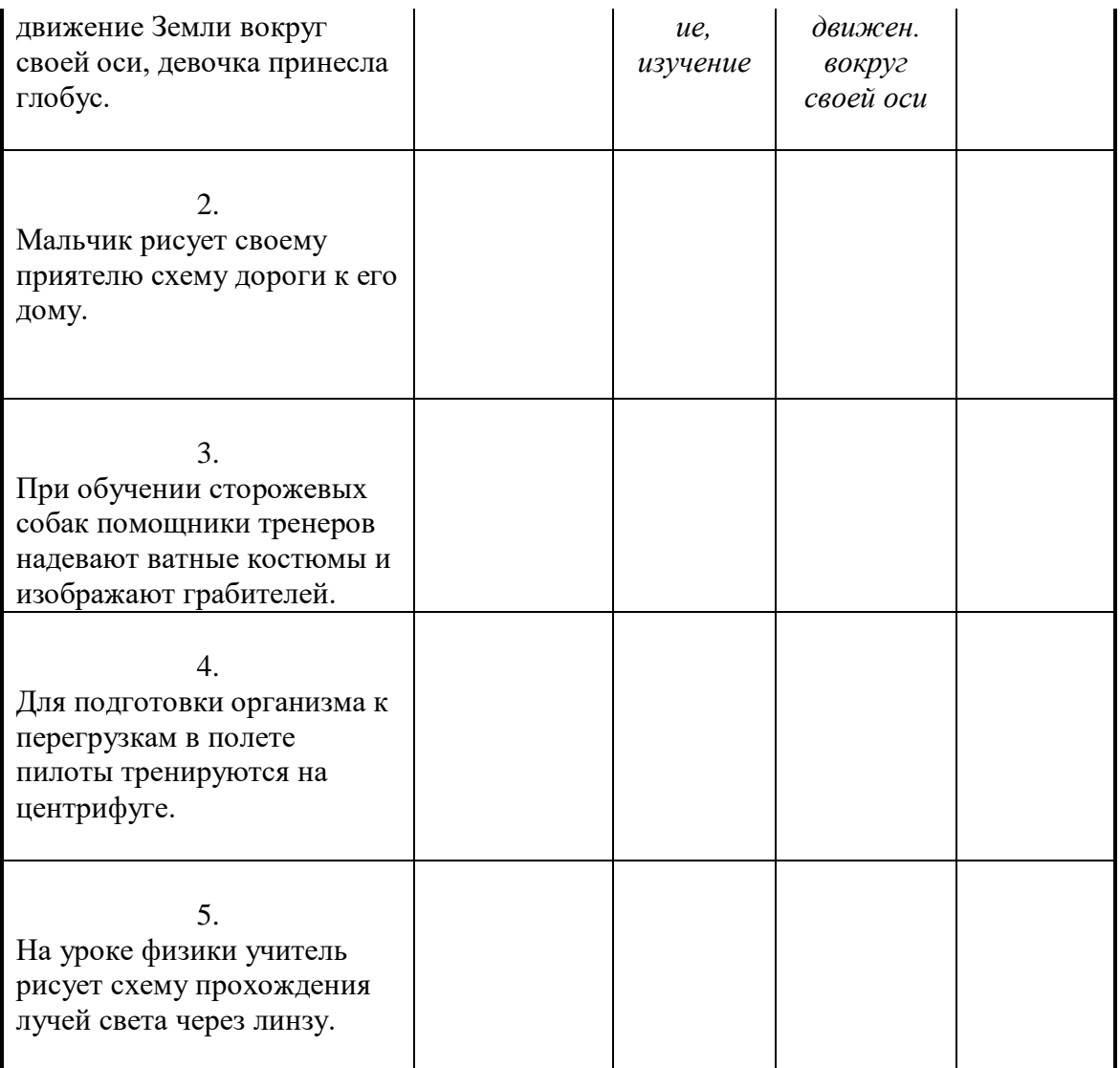

**Задание 2.2.** Моделирование.

 Цель моделирования (исследование, проектирование объяснение, презентация, познание), т.е. – для чего производится моделирование.

 В зависимости от природы моделируемого объекта и цели моделирования выделяются моделируемые параметры – те признаки и свойства объекта-оригинала, которыми должна обязательно обладать модель.

Заполните таблицу 2.2.

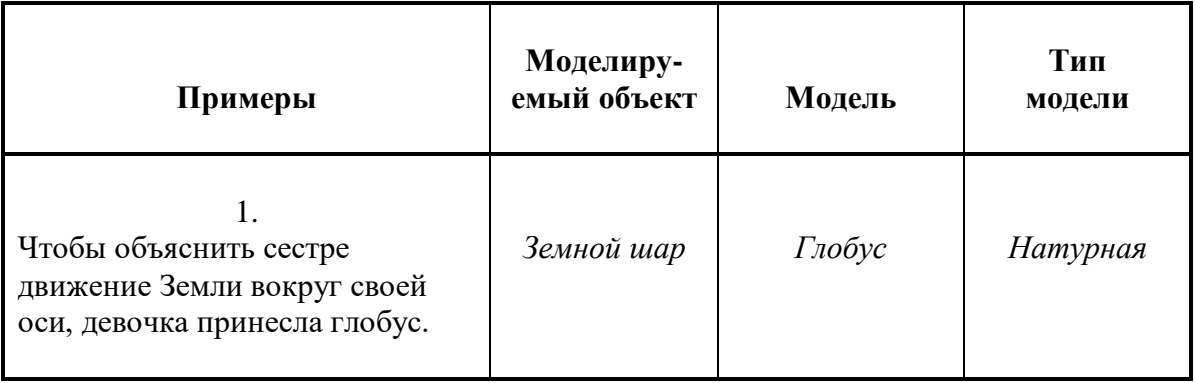

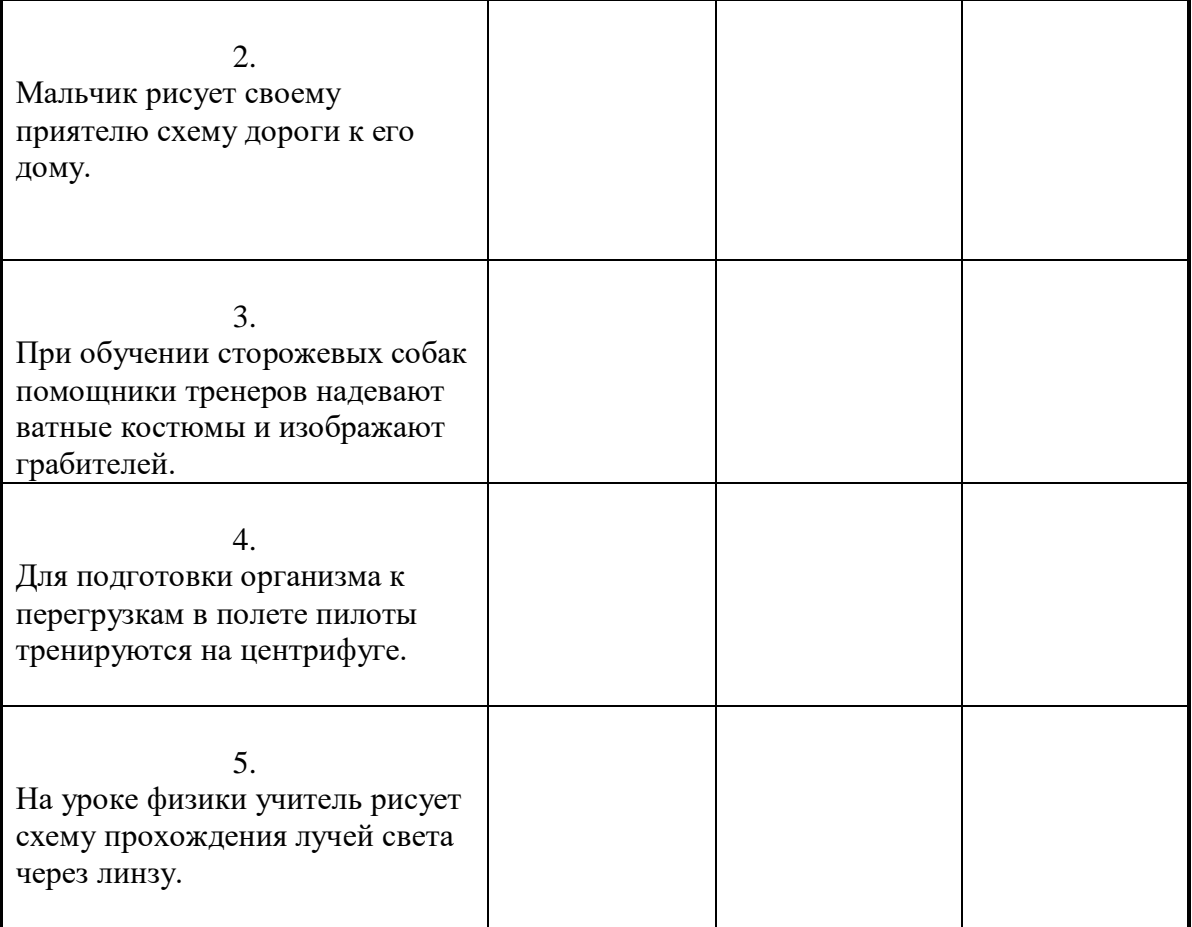

### **«Математические модели». Практическая работа**

### **Задание 1.**

С использованием компьютерной модели в электронных таблицах найти приближенное (графическое) решение уравнения **x 3 /10 = sin x.**

### **Выполнение задания:**

- 1. Ввести формулы функций и заполнить таблицу значений функций на интервале от -2,5 до 2,5 с шагом 0,5.
- 2. Построить диаграмму. Для этого выделить *таблицу значений функции* и воспользоваться кнопкой *Мастер диаграмм*. Выбрать *график*. Установить *линии сетки* для оси х – *промежуточные*, для оси y – *снять*. Внести *Заголовок* диаграммы *Таблица значений функции*.
- 3. Определить по графику приближенно корни уравнения.

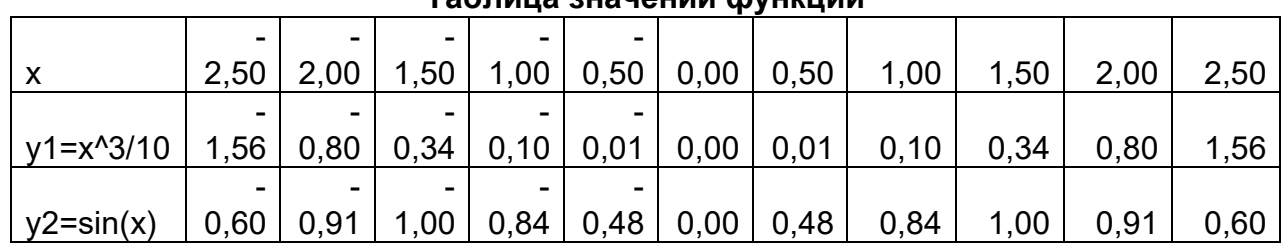

### **Таблица значений функции**

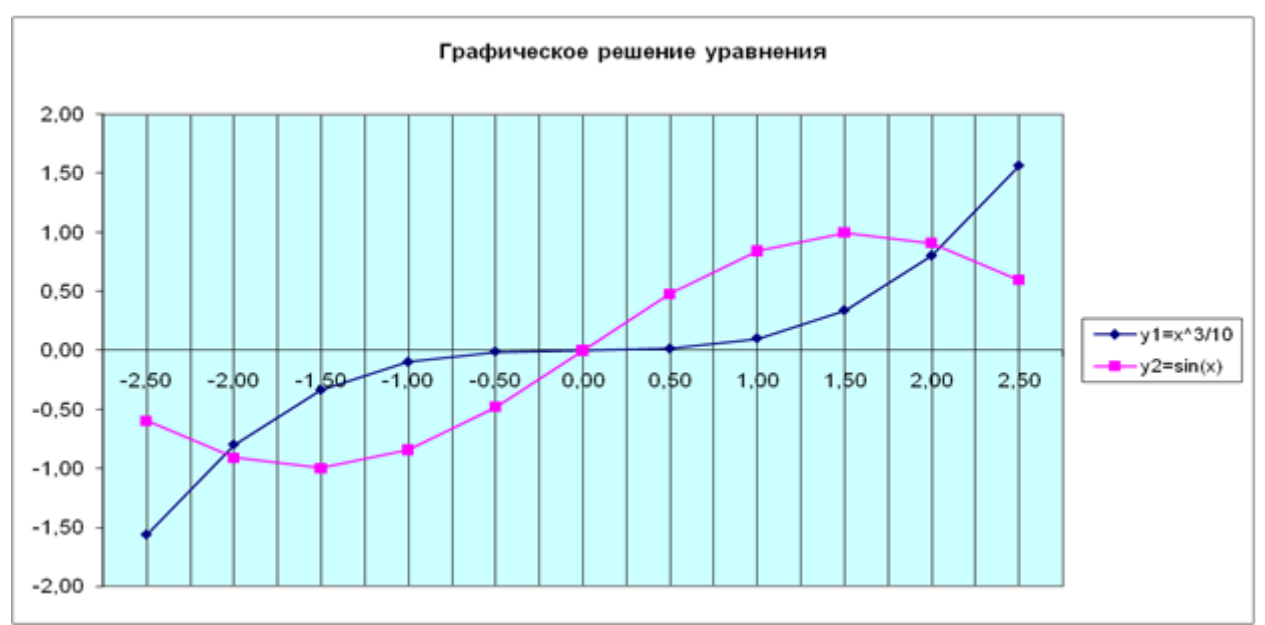

### Залание 2.

С использованием компьютерной модели в электронных таблицах найти приближенное значение корней уравнения  $x^3/10 = \sin x$  с заданной точностью с использованием метода Подбор параметра.

### Выполнение задания:

- 1. При использовании метода Подбора параметров для решения уравнений вида  $f(x)$  $= g(x)$  вводят вспомогательную функцию  $y(x) = f(x) - g(x)$  и находят с требуемой точностью значения х точек пересечения графика функции  $y(x)$  с осью абсцисс.
- 2. Ввести формулы функций и заполнить таблицу значений функций на интервале от  $-2.5$  до 2.5 с шагом 0.5.
- 3. Установить точность представления чисел в ячейках с точностью до 4 знаков после запятой.
- 4. Построить диаграмму. Для этого выделить таблицу значений функции и воспользоваться кнопкой Мастер диаграмм. Выбрать график. Установить линии сетки для оси х - промежуточные, для оси у - снять. Внести Заголовок диаграммы Таблица значений функции.
- 5. Определить по графику приближенно корни уравнения.
- 6. Выделить ячейку, содержащую значение функции наиболее близкое к нулю, например, \$K\$3. Ввести команду Сервис - Подбор параметра.
- 7. На панели Подбор параметра в поле Конечное значение ввести требуемое значение функции (в данном случае 0). В поле изменяемая ячейка ввести адрес ячейки \$K\$2, в которой будет производиться подбор значения аргумента.
- 8. На панели Результат подбора параметра будет выведена информация о величине подбираемого и подобранного значения.
- 9. В ячейке аргумента К2 появиться подобранное значение 2,0648. Повторить подбор параметра для ячейки значения функции СЗ. В ячейке аргумента С2 появиться подобранное значение  $-2,0648$ .
- 10. Таким образом, корни уравнения с точностью до четырёх знаков после запятой найдены:  $x_1 = -2,0648$ ,  $x_2 = 0,0000$ ,  $x_3 = 2,0648$ .

| --------   |                          |                          |      |                 |      |      |      |      |                          |      |                 |
|------------|--------------------------|--------------------------|------|-----------------|------|------|------|------|--------------------------|------|-----------------|
|            | ۰                        | $\overline{\phantom{0}}$ | -    | -               | -    |      |      |      |                          |      |                 |
|            | 2,50                     | 2,00                     | ,50  | 1,00            | 0,50 | 0,00 | 0,50 | 1,00 | 1,50                     | 2,06 | 2,50            |
|            | 00                       | 00                       | 00   | 00              | 00   | 00   | 00   | 00   | 00                       | 48   | 00 <sub>o</sub> |
| $y1 = x^3$ | $\overline{\phantom{a}}$ |                          |      |                 |      |      | -    |      | $\overline{\phantom{0}}$ | -    |                 |
| $/10-$     | 0,96                     | 0, 10                    | 0,66 | 0,74            | 0,46 | 0,00 | 0,46 | 0,74 | 0,66                     | 0,00 | 0,96            |
| sin(x)     | 40                       | 93                       | 00   | 15 <sub>1</sub> | 69   | 00   | 69   | 15   | 00                       | 01   | 40              |
|            |                          |                          |      |                 |      |      |      |      |                          |      |                 |

Таблица значений функции

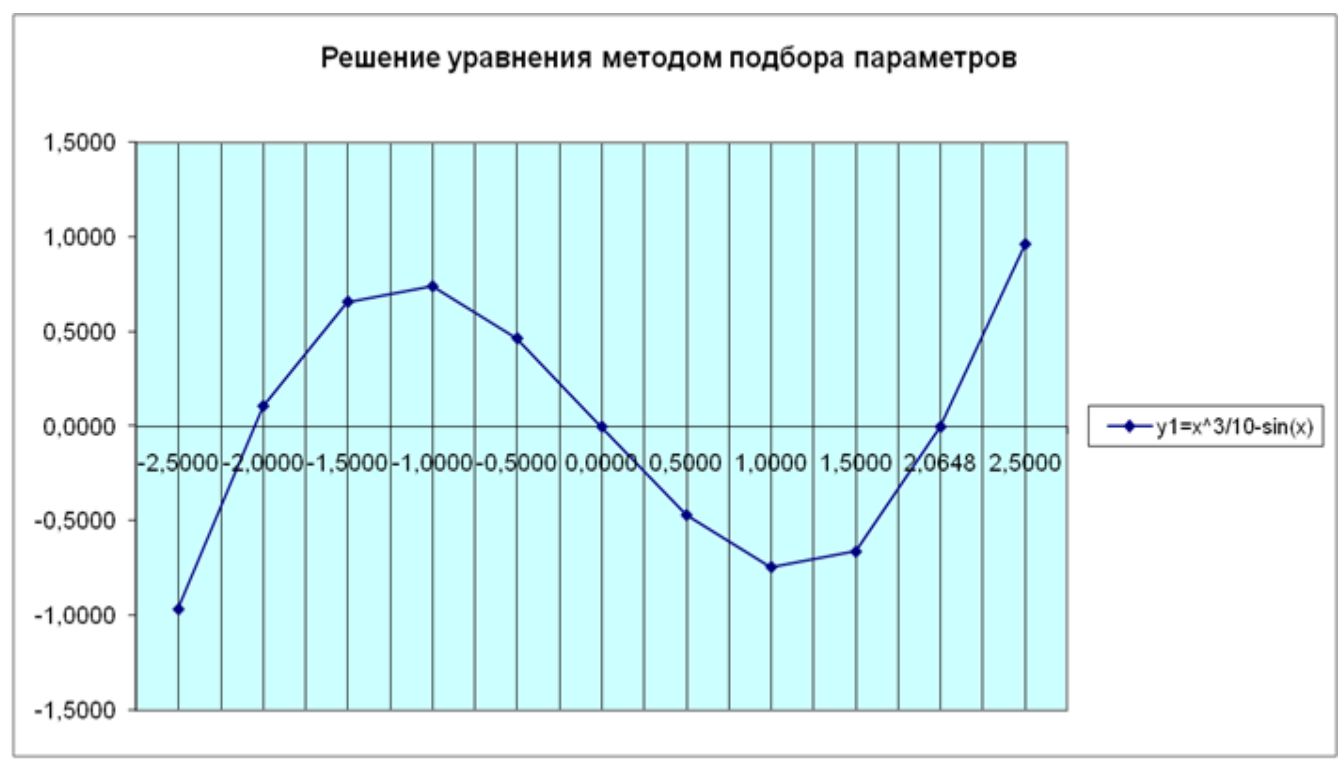

#### **Задание 3.**

Используя метод *Подбора параметров*, найти корни уравнения -х <sup>2</sup> = 5х-3 на промежутке от 0 до 5 с шагом 0,25.

#### **Практическая работа по теме ТАБЛИЧНЫЕ ИНФОРМАЦИОННЫЕ МОДЕЛИ**

#### **Задание 1**

Между населёнными пунктами А, В, С, D, Е построены дороги, протяжённость которых (в километрах) приведена в таблице:

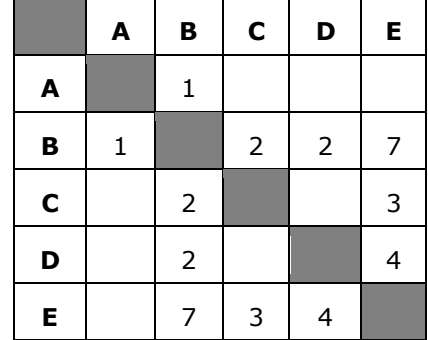

Определите длину кратчайшего пути между пунктами А и E. Передвигаться можно только по дорогам, протяжённость которых указана в таблице.

- 1) 5
- 2) 6
- 3) 7
- $4)8$

**Пояснение.**

A—B: длина маршрута 1 км. A—B—C—E: длина маршрута 6 км. A—B—D—E: длина маршрута 7 км. A—B—E: длина маршрута 8 км.

Правильный ответ указан под номером 2.

#### **№ [2](https://inf-oge.sdamgia.ru/problem?id=23)**

Между населёнными пунктами А, В, С, D, Е построены дороги, протяжённость которых (в километрах) приведена в таблице:

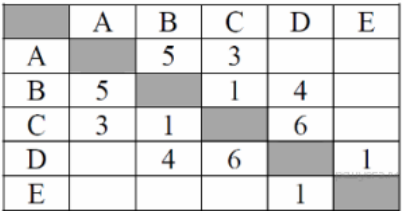

Определите длину кратчайшего пути между пунктами А и E. Передвигаться можно только по дорогам, протяжённость которых указана в таблице.

1) 7

2) 8

3) 9

4) 10

#### **Пояснение.**

A—B—C—D—E: длина маршрута 13 км.

A—B—D—E: длина маршрута 10 км.

A—C—D—E: длина маршрута 10 км.

A—C—B—D—E: длина маршрута 9 км.

Правильный ответ указан под номером 3.

#### **№ [3](https://inf-oge.sdamgia.ru/problem?id=43)**

Между населёнными пунктами А, В, С, D, Е построены дороги, протяжённость которых (в километрах) приведена в таблице:

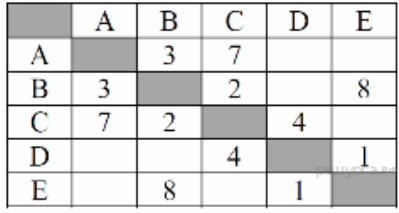

Определите длину кратчайшего пути между пунктами А и E. Передвигаться можно только по дорогам, протяжённость которых указана в таблице.

1) 9 2) 10 3) 11 4) 12 **Пояснение.** A—B—C—D—E: длина маршрута 10 км. A—B—E: длина маршрута 11 км. A—C—D—E: длина маршрута 12 км.

Правильный ответ указан под номером 2.

#### **№ [4](https://inf-oge.sdamgia.ru/problem?id=63)**

Между населёнными пунктами А, В, С, D, Е построены дороги, протяжённость которых (в километрах) приведена в таблице:

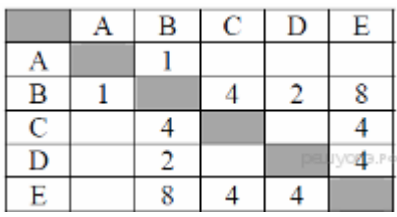

Определите длину кратчайшего пути между пунктами А и E. Передвигаться можно только по дорогам, протяжённость которых указана в таблице.

1) 5  $2\overline{\smash{)}\,6}$ 3) 7 4) 9 **Пояснение.** A—B—C—E: длина маршрута 9 км. A—B—E: длина маршрута 9 км. A—B—D—E: длина маршрута 7 км.

Правильный ответ указан под номером 3.

#### **Списки и деревья. П/р**

а) Для составления цепочек используются бусины, помеченные буквами: **A, B, C, D, E**. На первом месте в цепочке может стоять одна из бусин **A, C, D.** На втором – любая бусина с согласной буквой, если первая бусина – с гласной буквой, и любая бусина с гласной, если первая - с согласной. На третьем месте находится одна из бусин с буквами **C, D, E**, не стоящей в цепочке на первом или втором месте. Сколько цепочек можно создать по этому правилу? Для решения задачи постройте и проанализируйте дерево.

б) Для составления цепочек используются бусины, помеченные буквами: **A, B, C, D, E**. На первом месте в цепочке стоит одна из бусин **A, C, E.** На втором – любая бусина с гласной буквой, если первая бусина – с гласной буквой, и любая бусина с согласной, если первая - с согласной. На третьем месте находится одна из бусин с буквами **C, D, E**, не стоящей в цепочке на первом месте. Сколько цепочек можно создать по этому правилу? Для решения задачи постройте и проанализируйте дерево.

#### **Ответы:**

- а) 13 цепочек
- б) 16 цепочек

#### **Контрольная работа «Моделирование и формализация» 9 класс**

- 1. Выберите верное утверждение:
	- а) Один объект может иметь только одну модель
	- б) Разные объекты не могут описываться одной моделью
	- в) Электрическая схема это модель электрической цепи
	- г) Модель полностью повторяет изучаемый объект
- 2. Выберите неверное утверждение:

а) Натурные модели – реальные объекты, в уменьшенном или увеличенном виде воспроизводящие внешний вид, структуру или поведение моделируемого объекта

б) Информационные модели описывают объект-оригинал на одном из языков кодирования информации в) Динамические модели отражают процессы изменения и развития объектов во времени г) За основу классификации моделей может быть взята только предметная область, к которой они относятся 3. Выберите элемент информационной модели учащегося, существенный для выставления ему оценки за контрольную работу по информатике: а) наличие домашнего компьютера б) количество правильно выполненных заданий в) время, затраченное на выполнение контрольной работы г) средний балл за предшествующие уроки информатики 4. Замена реального объекта его формальным описанием - это: а) анализ б) моделирование в) формализация  $\Gamma$ ) алгоритмизация 5. Выберите знаковую модель: а) рисунок  $6)$  cxema в) таблица г) формула 6. Выберите образную модель: а) фотография  $6)$  cxema в) текст г) формула 7. Выберите смешанную модель: а) фотография  $6)$  cxema в) текст г) формула 8. Описания предметов, ситуаций, событий, процессов на естественных языках - это: а) словесные модели б) логические модели в) геометрические модели г) алгебраические модели 9. Модели, реализованные с помощью систем программирования, электронных таблиц, специализированных математических пакетов и программных средств для моделирования, называются: а) математическими моделями б) компьютерными моделями г) экономическими моделями в) имитационными моделями 10. Файловая система персонального компьютера наиболее адекватно может быть описана в виле: а) математической модели б) табличной модели в) натурной модели г) иерархической модели 11. Графической моделью иерархической системы является:  $6$ ) сеть в) генеалогическое дерево а) непь  $\Gamma$ ) дерево г) автомобиль - игрушечный автомобиль - техническое описание автомобиля 12. База данных - это: а) набор данных, собранных на одной дискете б) таблица, позволяющая хранить и обрабатывать данные и формулы в) прикладная программа для обработки информации пользователя г) совокупность данных, организованных по определённым правилам, предназначенная для хранения во внешней памяти компьютера и постоянного применения 13. Системы управления базами данных используются, для: а) создания баз данных, хранения и поиска в них необходимой информации б) сортировки данных в) организации доступа к информации в компьютерной сети г) создания баз данных Контрольная работа «Моделирование и формализация» 9 класс

1. Выберите верное утверждение:

а) Один объект может иметь только одну модель

б) Разные объекты не могут описываться одной моделью

в) Электрическая схема — это модель электрической цепи

г) Модель полностью повторяет изучаемый объект

2. Выберите неверное утверждение:

а) Натурные модели – реальные объекты, в уменьшенном или увеличенном виде воспроизводящие внешний вид, структуру или поведение моделируемого объекта б) Информационные модели описывают объект-оригинал на одном из языков

кодирования информации

в) Динамические модели отражают процессы изменения и развития объектов во времени

г) За основу классификации моделей может быть взята только предметная область, к которой они относятся

3. Выберите элемент информационной модели учащегося, существенный для выставления ему оценки за контрольную работу по информатике:

а) наличие домашнего компьютера

б) количество правильно выполненных заданий

в) время, затраченное на выполнение контрольной работы

г) средний балл за предшествующие уроки информатики

4. Замена реального объекта его формальным описанием – это:

а) анализ б) моделирование в) формализация г)

алгоритмизация

5. Выберите знаковую модель:

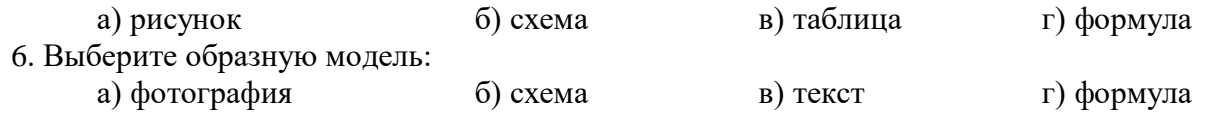

7. Выберите смешанную модель:

а) фотография б) схема в) текст г) формула

8. Описания предметов, ситуаций, событий, процессов на естественных языках – это:

а) словесные модели при поставляют б) логические модели

в) геометрические модели г) алгебраические модели

9. Модели, реализованные с помощью систем программирования, электронных таблиц, специализированных математических пакетов и программных средств для моделирования, называются:

а) математическими моделями б) компьютерными моделями

в) имитационными моделями г) экономическими моделями

10. Файловая система персонального компьютера наиболее адекватно может быть описана в виде:

а) математической модели (б) табличной модели в) натурной модели  $\Gamma$ ) иерархической модели

11. Графической моделью иерархической системы является:

а) цепь б) сеть в) генеалогическое дерево г) дерево

г) автомобиль – игрушечный автомобиль – техническое описание автомобиля 12. База данных – это:

а) набор данных, собранных на одной дискете

б) таблица, позволяющая хранить и обрабатывать данные и формулы

в) прикладная программа для обработки информации пользователя

г) совокупность данных, организованных по определённым правилам,

предназначенная для хранения во внешней памяти компьютера и постоянного применения

13. Системы управления базами данных используются, для:

а) создания баз данных, хранения и поиска в них необходимой информации

б) сортировки данных

в) организации доступа к информации в компьютерной сети

г) создания баз данных

#### ОТВЕТЫ: 1-в 2-г 3-б 4-в 5-г 6-а 7-б 8-а 9-б 10-г 11-г 12-г 13-а

Процедуры и функции. Практическая работа

Подпрограмма - это выделенный в самостоятельную единицу участок программы, имеющий собственное имя, которое позволяет вызывать подпрограмму из основной программы.

- Два вида подпрограмм:
- процедуры
- функции.

Цель:

Тема: Процедуры.

- 1) Освоить простейшую структуру программы при работе с процедурами.
- 2) Получить практические навыки работы в интерактивном (диалоговом) режиме.
- 3) Получить практические навыки работы над ошибками.

#### ХОД РАБОТЫ:

Задание №1: Составить программу с использованием процедуры вывода на экран визитной карточки программиста. Записать программу в тетрадь.

```
Program NP 1;
```

```
Var Dat, Fam: string; { Fam: глобальная переменная }
Procedure VIZ (D R :string); { D R - формальный параметр }
Var S_t: string; { S_t: локальная переменная }
Begin
writeln(' | Разработчик программы:',
                                     Fam: 14, ' |');
writeln(' | |');
writeln('| \Gamma. He\Phiтеюганск, ',<br>
writeln('| Телефон: 22-44-66 |');
                                       D R: 14, ' |');
writeln(' Комментарий: ');
\texttt{Readln}(S t);end;
Begin
Fam := 'M.M.M M BMOB';
Dat := 06.12.95'; {Dat - фактический параметр }
VIZ(Dat); { BH3OB Процедуры }
Readln;
END.
```
Залание №2: Оформить в виде процедуры программу приветствия (подобную программе Hellow в пункте «Процедуры записи Write, Writeln». Запись процедуры и текст основной программы, из которой выполняются обращения к процедуре. Записать программу в тетрадь.

Эта программа выводит на экран приветствия для трех человек:

- $1<sub>1</sub>$ Кати.
- $\overline{2}$ . Андрея,
- $\mathcal{E}$ Лены.

```
Program privet;
Procedure Hellow (Name : string);
Begin
```

```
\texttt{writeln}(\texttt{'InputB} \cap \texttt{, '}, \texttt{Name}, \texttt{'!'});writeln (Name, ', как дела');
End:Begin
HelloW ('Kara');
```
### Условные вычисления. П/р Функция ЕСЛИ

Ключевые слова:

• условные вычисления

• функция IF (ЕСЛИ)

• функция NOT (HE)

• функция  $AND(M)$ 

• функция О $R$  (ИЛИ)

Как вы знаете, в программировании важную роль играют условные операторы (ветвления), позволяющие выбирать один из двух (или нескольких) вариантов обработки данных. В табл рать ол  $\square$ 

В табличных процессорах для условных вычислений используют функцию IF  $(ECHM)<sup>2</sup>$ :

> $=$ IF(B2>500;0;B2\*0,2)  $=ECJIA(B2>500;0;B2*0,2)$

<sup>2)</sup> В программе OpenOffice Calc используются английские названия функций, а в русской версии табличного процессора Microsoft Excel русские. В тексте приводятся два варианта каждой формулы, из выбрать тот, который соответствует которых вам нужно используемой программе.

 $\mathbf{y}$ этой функции аргумента, разделённые запятой: три точками  $\mathbf c$ 

 $(B2>500);$  $1)$ условие

 $(2)$ значение ячейки случае, условие  $\bf{B}$ **TOM** когда истинно  $(0);$ 3) значение ячейки в том случае, когда условие ложно ( $B2*0,2$ ).

Определите значения, которые появятся в ячейках диапазона В2:В6 после ввода формул (рис. 5.2).

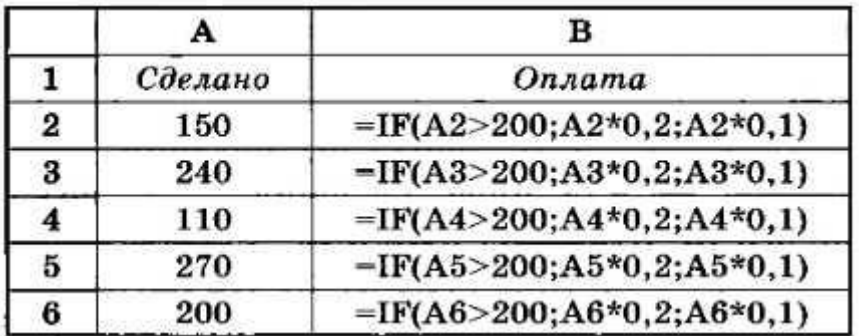

Puc. 5.2

В условии можно использовать не только числовые, но и символьные данные. Например, фирма «Салют» в этом месяце проводит рекламную акцию: предоставляет скидку 20% на все товары (рис. 5.3).

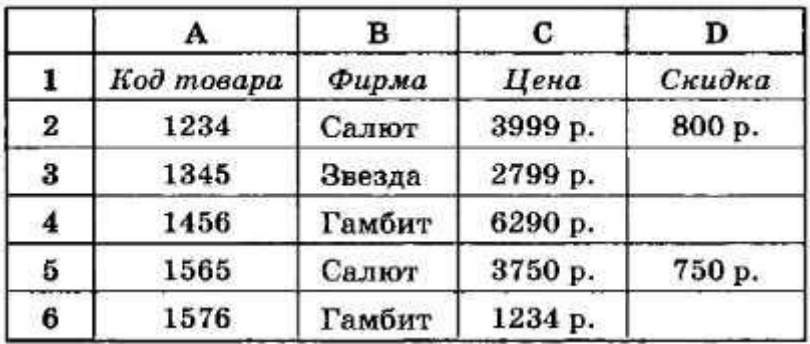

Puc. 5.3

В этом случае в ячейку D2 запишем формулу:

и скопируем её во все ячейки столбца D. Запись «\*20%» означает то же самое, что и  $\langle$ \*0.2».

Работник получает премию, составляющую 10% от его зарплаты, только тогда, когда на него не поступает жалоб. Какую формулу нужно записать в ячейку D2 (рис. 5.4)?

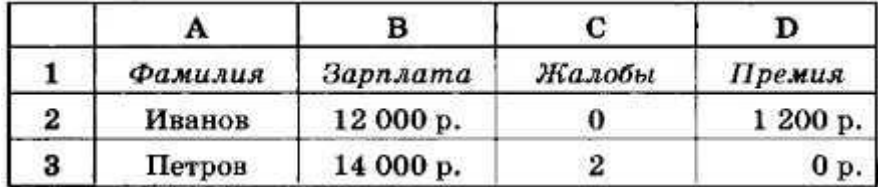

### Puc.  $5.4$

#### Обработка больших массивов данных. П/р

#### Залача 1

П: Дан массив десяти случайных чисел заданных на промежутке [0,20]. Удалить пятый элемент массив.

(имя ученика) Как будем делать данную задачу?

У: Объявим и заполним массив, затем, начиная с 5 элемента, к прелылушему элементу присвоим следующий.

П: (имя ученика) Напиши на доске заголовок программы и объяви массив нужного нам размера.

П: (имя ученика) Выйди к доске и заполни массив случайными числами в заданном интервале.

Остальные проверяем, правильно ли делает (имя ученика).

П: (имя ученика) вывели массив на экран. Итак, мы заполнили и вывели массив. Сейчас нам надо удалить элемент. Делается это так: мы цикл начнем с пятого элемента и будем к каждому элементу присваивать следующий a[i]:=a[i+1]. (рисую таблицу и показываю наглялно алгоритм)

#### program ka;

var a:  $array [1..10] of integer;$ 

*i:integer;* 

**begin** 

```
Randomize:
```

```
for i:=1 to 10 do a[i]:=random(21);
```

```
for i:=1 to 10 do write(a[i]:4);
```

```
for i:=5 to 9 do a[i]:=a[i+1];
```
writeln:

```
for i:=1 to 9 do write (a[i]:4);
```
### end.

Перепишите код программы в тетради.

Следующую задачу решите на компьютере. Перепишите задачу в тетрадь

### Залача 2

П: Дан массив из 11 случайных чисел заданных на интервале [0,10]. Сдвинуть элементы массива на одну позицию вправо.

(имя ученика) Как будем решать данную задачу?

У: Создадим массив и заполним ее случайными числами. Сохраняем первый элемент массива. В цикле каждому элементу присвоим следующий элемент массива. В последнюю ячейку массива запишем сохраненный элемент.

### program ka:

var a:  $array [1..11] of integer;$ 

```
i,u:integer;
begin
   Randomize:
   for i:=1 to 11 do a[i]:=random(11);
   for i:=1 to 11 do write(a[i]:4);
   u:=a[1]:for i:=1 to 10 do a[i]:=a[i+1];
   a[11]:=u;writeln;
   for i:=1 to 11 do write(a[i]:4);
```
end.

записываем домашнее задание в тетради:

Задача: Дан массив из 10 случайных чисел заданных на интервале [-10,10]. Четные элементы умножить на -2.

Первые три человека первыми решивших задачу получат пятерку. Садитесь за компьютеры и начинайте делать задачу.

### Численные метолы. П/р

1. Метод деления отрезка пополам.

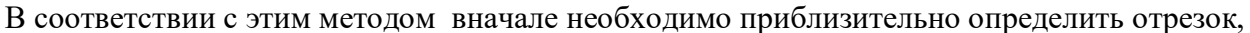

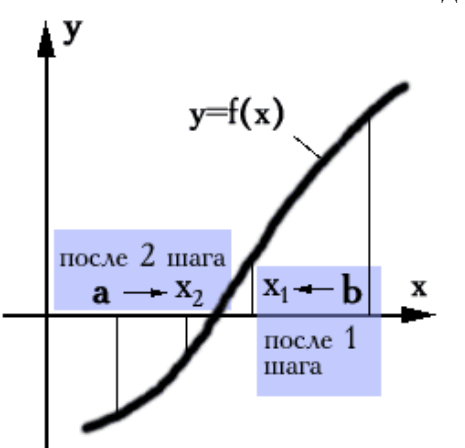

на котором функция f(x) меняет знак. Для этого можно использовать графический способ, заключающийся в построении графика функции на экране компьютера и приблизительного визуального определения точек пересечения графика с осью абсцисс.

При отыскании корня методом половинного деления:

1. Сначала вычисляются значения функции в точках  $a \times b$  -  $coot$  ветственно  $f(a) \times f(b)$ , имеющие противоположные знаки.

Далее по формуле  $x_{cp} = \frac{a+e}{2}$  вычисляется 2.

координата центра отрезка [а, b] и находится значение

функции в этой точке  $f(x_{cp})$ .

- 3. Оно сравнивается со значениями функции на концах отрезка [а, b].
- 4. Если функция меняет знак на отрезке [а, х<sub>ср</sub>], то весь отрезок [а, b] усекается до его левой части, то есть х<sub>ср</sub> становится правой границей отрезка (b).
- 5. Аналогично, если функция меняет знак на отрезке [xcp, b], отрезок [a, b] усекается до правой части.
- 6. Эти операции повторяются до тех пор, пока разница между соседними значениями

х не станет меньше или равной выбранной точности  $\varepsilon$ .

Таким образом, мы можем делить отрезок пополам и переходить к одной из его половин, пока длина отрезка не станет достаточно малой, а потом в качестве корня взять середину отрезка.

Пример  $N<sub>2</sub>1$ Уточнить корень  $x^2-3=0$  уравнения на отрезке [1;2] с  $\xi = 0.1$ точностью

• Сначала вычисляются значения функции в точках a и b - соответственно f(a) и f(b), имеющие противоположные знаки

$$
f(1) = 12 - 3 = -2
$$
  
\n
$$
f(a) \cdot f(b) = f(1) \cdot f(2) =
$$
  
\n
$$
f(2) = 22 - 3 = 1
$$
  
\n
$$
= -2 \cdot 1 = -2 < 0
$$

Далее по формуле вычисляется координата центра отрезка [a, b] и находится значение функции в этой точке f(xср).

$$
x_{cp} = \frac{1+2}{2} = 1.5
$$
  $f(x_{cp}) = 1.5^2 - 3 = -0.75$ 

Оно Сравнивается со значениями функции на концах отрезка [a, b].

Функция меняет знак на отрезке [1,5;2]

Отрезок [1;2] усекается до его правой части [1,5;2]

2

Проверяется точность  $|2-1,5|=0,5>0,1$ 

Эти операции повторяются до тех пор, пока разница между соседними значениями x не станет меньше или равной выбранной точности

$$
x_{cp2} = \frac{1,5+2}{2} = 1,75
$$
  

$$
f(x_{cp2}) = 1,75^{2} - 3 = 0,0625
$$

$$
\text{The permum } K \quad [1,5;1,75] \quad \text{Tothocth } |1,75-1,5| = 0,25
$$

1,625  $1,75 + 1,5$  $\frac{1}{3}$  =  $\frac{1}{2}$  =  $\frac{1}{2}$  =  $\,+\,$ 

$$
x_{cp_3} = \frac{1,75+1,5}{2} = 1,625
$$
  $f(x_{cp_3}) = 1,625^2 - 3 = -0,3594$ 

Перешли к[1,625;1,75] Точность |1,625-1,75|=0,125

$$
x_{cp_4} = \frac{1,625 + 1,75}{2} = 1,6875 \qquad f(x_{cp4}) = 1,6875^2 - 3 = -0,1523
$$

Перешли к [1,6875;1,75] Точность |1,6875-1,75|=0,0625<0,1

Ответ: х=1,6875

# **Электронные таблицы. Контрольная работа**

**Контрольная работа по теме «Технология обработки числовых данных» 9 класс**

#### **Вариант 1**

1. Основным элементом электронной таблицы является:

1) ячейка

- 2) столбец
- 3) таблица
- 2. Как задается адрес ячейки в программе Excel?
	- 1) Цифрами по столбцам и строкам
	- 2) Буквами по столбцам и строкам
	- 3) Цифрами по строкам и буквами по столбцам
- 3. Из какого пункта меню вызываются команды настройки параметров ячейки?
	- 1) Формат
	- 2) Данные
	- 3) Вид

4. Строки и столбцы электронной таблицы обычно обозначены:

- 1) строки цифрами, столбцы буквами
- 2) строки буквами, столбцы цифрами
- 3) и строки и столбцы буквенно-цифровым смешанным кодом
- 5. Из какого пункта меню производится настройка общих параметров программы?
	- 1) Данные
	- 2) Формат
	- 3) Сервис
- 6. Какой из ниже приведенных форматов не позволяет хранить числовую информацию в ячейке?
	- 1) Финансовый
	- 2) Дата и время
	- 3) Процентный
- 7. Какой стиль форматирования применяется по умолчанию?
	- 1) Обычный
	- 2) Финансовый
	- 3) Пользовательский
- 8. Каким образом нумеруются столбцы таблицы, если они превышают число 26?
	- 1) К адресу прибавляется число
	- 2) К адресу прибавляется специальный знак
	- 3) К адресу прибавляется дополнительный символ
- 9. С какого знака начинается ввод формулы?
	- 1) Сознака равенства
	- 2) Сознака умножения
	- 3) Сознака вычитания
- 10. Каким образом можно производить перемещение формул по таблице?
	- 1) С помощью буфера обмена
	- 2) С помошью мыши
	- 3) Первым и вторым способом
- 11. Какой знак используется для создания абсолютной адресации ячеек?
	- 1) Знак доллара
	- 2) Знак равенства
	- 3) Знак умножения
- 12. Что происходит с абсолютными адресами при копировании формул?
	- 1) Они не изменяются
	- 2) Они изменяются на произвольные значения
	- 3) Адреса указывают координаты ячеек относительно ячейки с формулой
- 13. Формула в электронных таблицах не может включать:
	- 1) имена ячеек
	- 2) числа
	- $3)$  текст

14. На каком этапе можно прекратить создание диаграммы с помощью мастера?

- 1) Только на последнем
- 2) Нельзя остановить
- 3) На любом этапе
- 15. Чем отличается гистограмма от линейчатой диаграммы?
	- 1) Наличием дополнительных осей
	- 2) Расположением осей
	- 3) Ориентацией данных относительно осей

Контрольная работа по теме «Технология обработки числовых данных»

9 класс

#### Вариант 2

- 1. Из какого пункта меню вызываются команлы настройки параметров ячейки?
	- 4) Ланные
	- 5) Формат
	- 6) Вид
- 2. Строки и столбцы электронной таблицы обычно обозначены:
	- 1) строки цифрами, столбцы буквами
	- 2) строки буквами, столбны нифрами
	- 3) и строки и столбцы буквенно-цифровым смешанным кодом
- 3. Из какого пункта меню произволится настройка обших параметров программы?
	- 1) Данные
	- 2) Формат
	- 3) Сервис
- 4. Адрес ячейки в программе Excel задается?
- 4) Цифрами по столбцам и строкам
- 5) Цифрами по строкам и буквами по столбцам
- 6) Буквами по столбцам и строкам
- 5. Основным элементом электронной таблицы является:
	- 1) таблица
	- 2) столбец
	- 3) ячейка
- 6. Какой стиль форматирования применяется по умолчанию?
	- 1) Обычный
	- 2) Финансовый
	- 3) Пользовательский
- 7. Каким образом нумеруются столбцы таблицы, если они превышают число 26?
	- 4) К алресу прибавляется число
	- 5) К адресу прибавляется специальный знак
	- 6) К адресу прибавляется дополнительный символ
- 8. С какого знака начинается ввод формулы?
	- 4) Со знака равенства
	- 5) Со знака умножения
	- 6) Сознака вычитания
- 9. Каким образом можно производить перемещение формул по таблице?
	- 4) С помощью мыши
	- 5) С помощью буфера обмена
	- 6) Первым и вторым способом
- 10. Какой из ниже приведенных форматов не позволяет хранить числовую информацию в ячейке?
	- 1) Дата и время
	- 2) Финансовый
	- 3) Процентный
- 11. Какой знак используется для создания абсолютной адресации ячеек?
	- 4) Знак сложения
	- 5) Знак доллара
	- 6) Знак умножения
- 12. Чем отличается гистограмма от линейчатой диаграммы?
	- 1) Наличием дополнительных осей
	- 2) Ориентацией данных относительно осей
	- 3) Расположением осей
- 13. Формула в электронных таблицах не может включать:
	- 1) имена ячеек
	- $2)$  текст
	- 3) числа
- 14. Что происходит с абсолютными адресами при копировании формул?
	- 1) Они изменяются на произвольные значения
	- 2) Они не изменяются
	- 3) Адреса указывают координаты ячеек относительно ячейки с формулой
- 15. Как производится задание адреса ячейки на другом листе?
	- 1) Указывается порядковый номер листа
	- 2) Указывается название листа
	- 3) Указывается название листа и ставится восклицательный знак